Документ подписан простой электронной подписью Информация о владельце:

### ФИО: Скопкарева Светлана <mark>Дерни и счи</mark>терство просвещения российской федерации

Должностьф<mark>едерал</mark>ьное государственное бюджетное образовательное учреждение высшего образования Дата подписания: 02.19.2023 13:35:38<br>Пата подписания: 02.19.2033 13:35:38 уникальный программный ключ:<br>- Филиал федерального государственного бюджетного образовательного учреждения высшего образования эрнасозого/аящеегодзэ1эаа/сдэсээ1<br><u>«Глазовский государственный пел</u>агогический институт имени В.Г. Короленко» в г. Ижевске e520505fa8656f87a9bfeeef8d3313aa7cd58631

тверждена  $05P430P$ ский института заседании ученого совета института  $\frac{1}{2}$  a superfy 2023 г. протокол № 11 / Я.А. Чиговская-Назарова / **CKFOD** инициалы, фамилия подпись

# **РАБОЧАЯ ПРОГРАММА ДИСЦИПЛИНЫ ТЕХНОЛОГИИ ЦИФРОВОГО ОБРАЗОВАНИЯ**

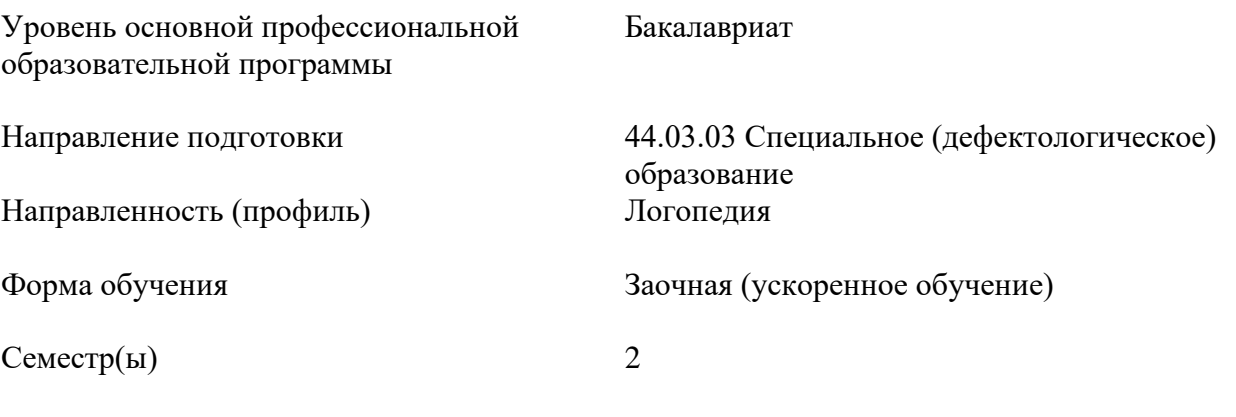

### **1. Цель и задачи изучения дисциплины**

### **1.1. Цель и задачи изучения дисциплины**

Цель: формирование у обучающихся необходимых компетенций для использования цифровых технологий в образовании; формирование готовности обучающихся использовать информационные (цифровые) технологии в процессе самостоятельного приобретения новых знаний, умений и навыков.

Задачи:

1. Формирование знаний о методах критического анализа и оценки современных научных достижений, основных принципах критического анализа и синтеза информации, основах системного подхода при решении поставленных задач, основах применения образовательных технологий, основных приемах и типологиях технологий индивидуализации обучения в области технологий цифрового образования.

2. Формирование умений разработки основных и дополнительных образовательных программ, разрабатывать отдельные их компоненты (в том числе с использованием информационно-коммуникационных технологий).

3. Формирование навыков использования современных информационных технологий для решения задач профессиональной деятельности.

### **1.2. Перечень планируемых результатов обучения по дисциплине, соотнесенных с установленными индикаторами достижения компетенций**

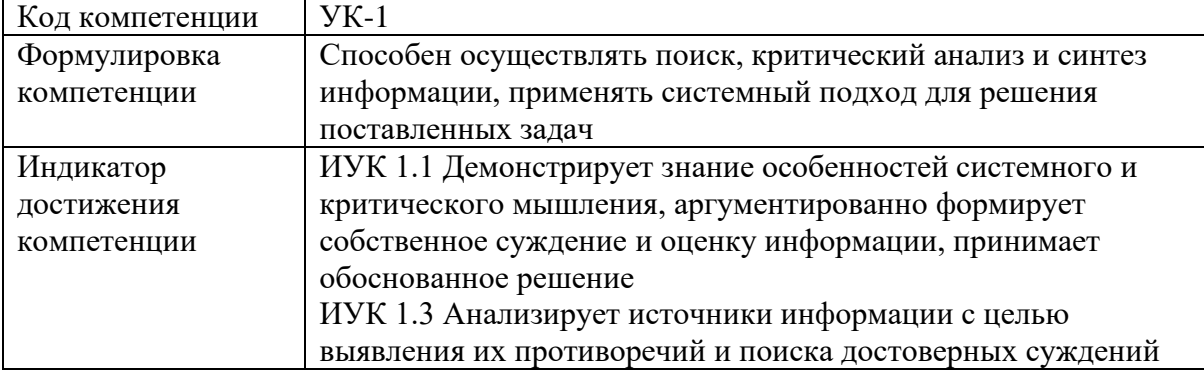

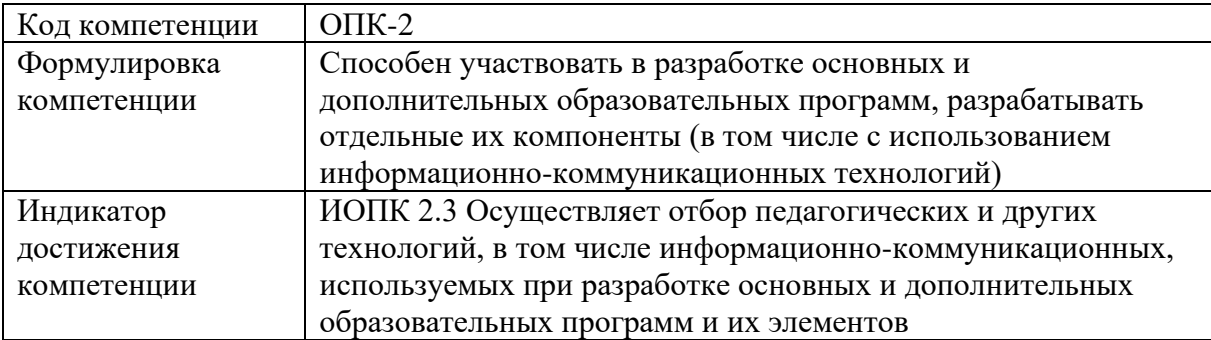

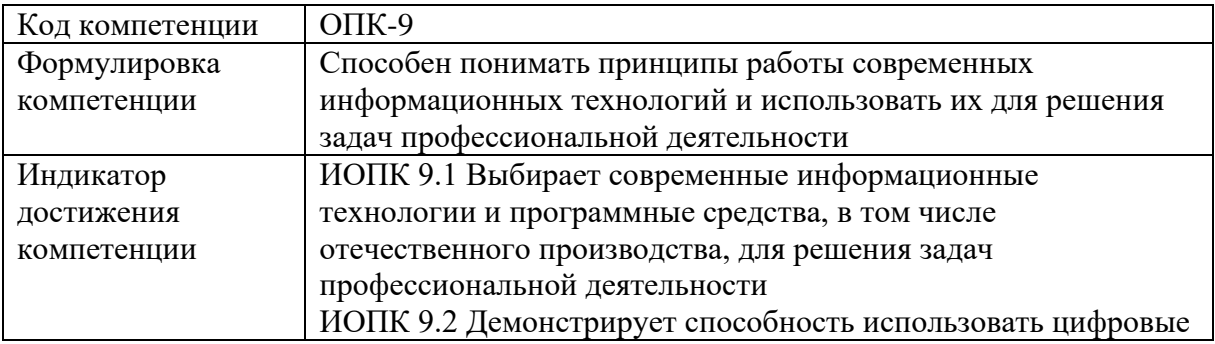

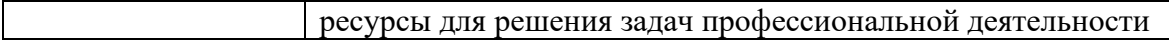

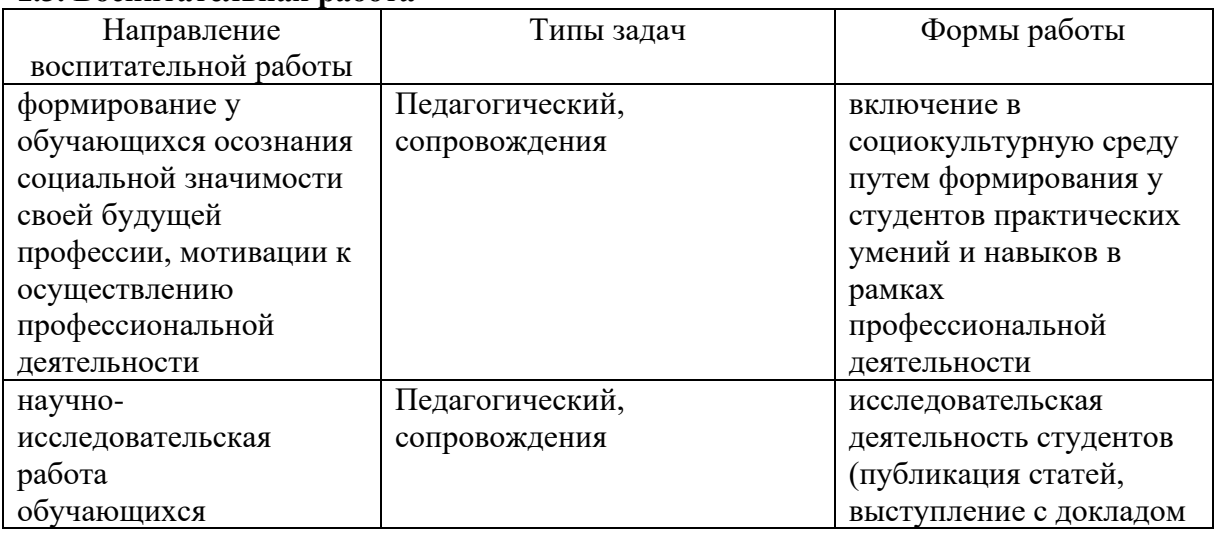

#### **1.3. Воспитательная работа**

### **1.4. Место дисциплины в структуре образовательной программы**

Дисциплина "Технологии цифрового образования" относится к обязательной части учебного плана и входит в коммуникативно-цифровой модуль учебного плана. Содержание дисциплины является основой для профессиональной подготовки и овладения умениями и навыками работы с цифровыми образовательными технологиями.

### **1.5. Особенности реализации дисциплины**

Дисциплина реализуется на русском языке.

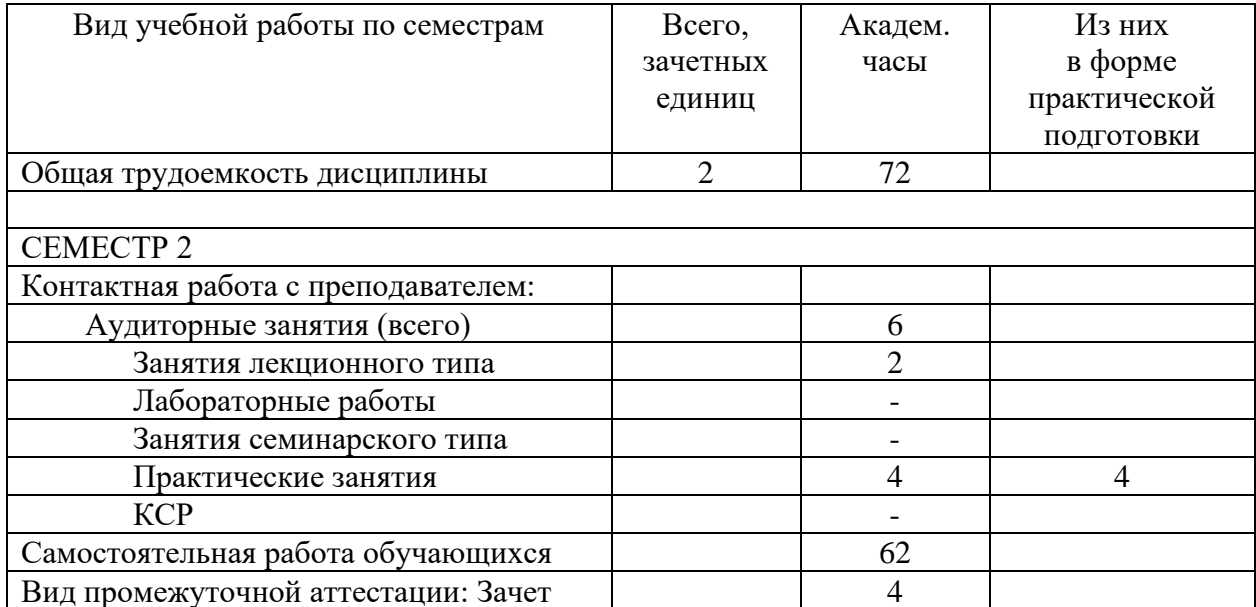

### **2. Объем дисциплины**

# **3. Содержание дисциплины**

### **3.1. Разделы дисциплины и виды занятий (тематический план занятий)**

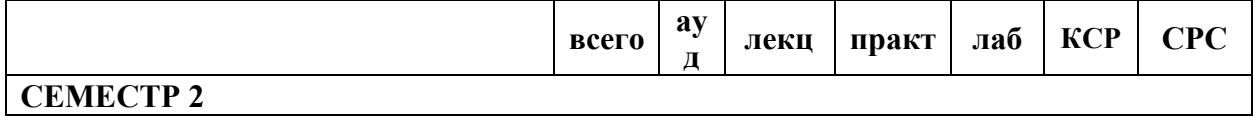

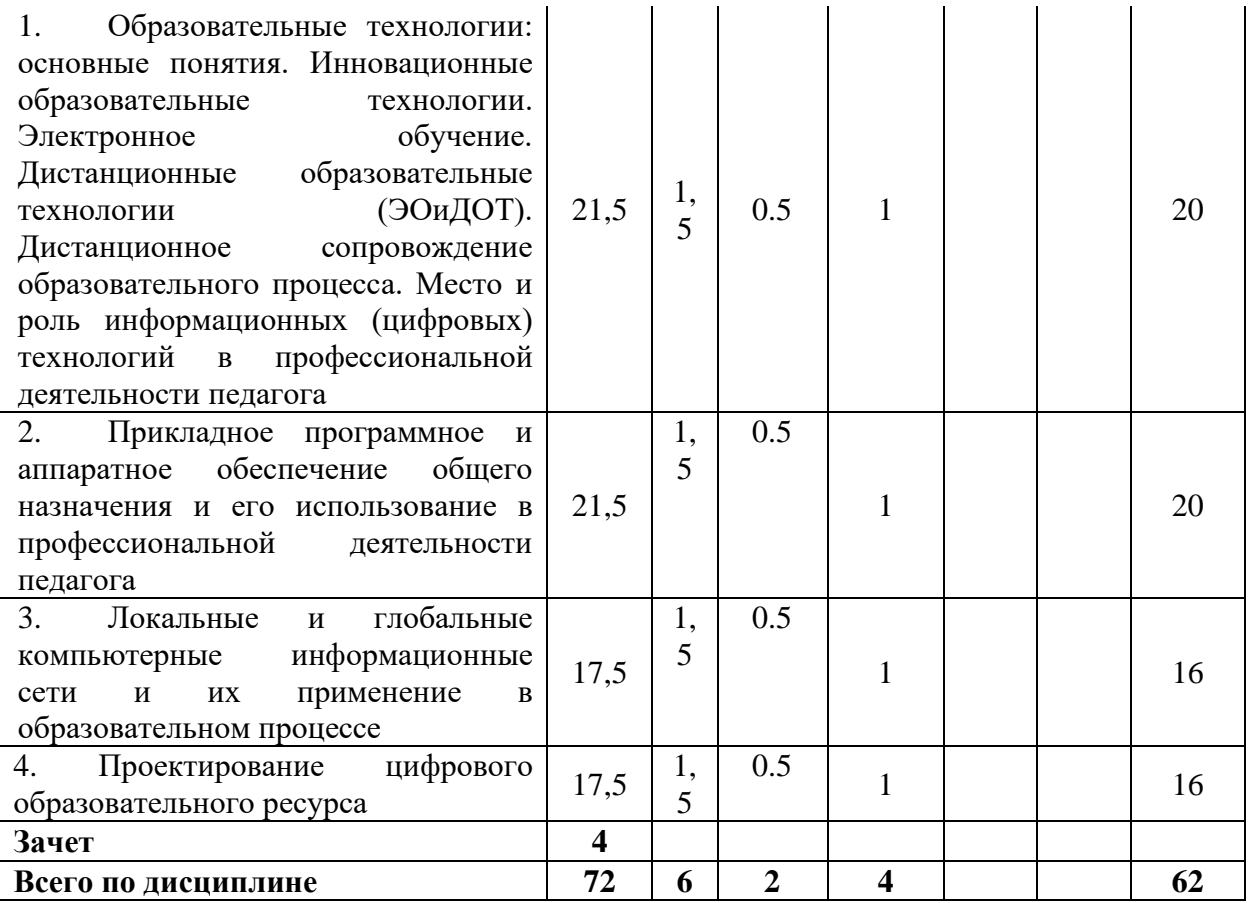

#### **3.2. Занятия лекционного типа**

СЕМЕСТР 2

Лекция 1.

Тема: Образовательные технологии: основные понятия. Инновационные образовательные технологии. Электронное обучение. Дистанционные образовательные технологии (ЭОиДОТ). Дистанционное сопровождение образовательного процесса. Место и роль информационных (цифровых) технологий в профессиональной деятельности педагога Краткая аннотация к лекции. Основные понятия: метод, методика, технология обучения, педагогическая технология, образовательная технология. Классификация образовательных технологий, включая инновационные. Условия эффективного применения технологий в цифровой школе. Использование в образовании технологии обучения, технологии работы с информацией субъектов образовательного процесса, технологии актуализации потенциала субъектов образовательного процесса. Инновационные образовательные технологии. Электронное обучение и дистанционные образовательные технологии (ЭОиДОТ). Дистанционное сопровождение образовательного процесса. Место и роль информационных (цифровых) технологий в профессиональной деятельности педагога. Цифровые технологии. Электронное обучение. Дистанционные образовательные технологии. Дистанционное сопровождение образовательного процесса. Интерактивные системы обучения.

Лекция 2.

Тема: Прикладное программное и аппаратное обеспечение общего назначения и его использование в профессиональной деятельности педагога

Краткая аннотация к лекции. Прикладное программное обеспечение. Работа с документами в текстовом редакторе. Средства обработки данных и проведение расчетов в электронных таблицах. Программные средства для обработки таблиц. Создание и редактирование диаграмм и графиков. Анализ и обобщение данных. Редакторы обработки графической информации. Аппаратные средства: интерактивные и проекционные устройства, используемые в учебной деятельности. Система мониторинга и контроля качества знаний «PROClass», электронный журнал, электронный дневник.

Системы управления электронным обучением. Moodle – система управления курсами. Виды программ, используемых на уроках: учебные программы, программы-тренажеры, контролирующие программы, демонстрационные программы, справочные программы, мультимедиа-учебники, электронные образовательные ресурсы, цифровые образовательные ресурсы и др. Компьютерные справочно-правовые системы. Автоматизированные интерактивные системы тестирования. Современные цифровые платформы для школы: МЭШ, РЭШ, СберКласс, Сферум, Моя школа. Электронные научные библиотеки.

Лекция 3.

Тема: Локальные и глобальные компьютерные информационные сети и их применение в образовательном процессе. Проектирование цифрового образовательного ресурса

Краткая аннотация к лекции. Основы поиска информации в сети интернет. Правила поведения в сети, основные поисковые системы. Образовательные интернет-ресурсы. Образовательные онлайн-сервисы. Возможности интернет для организации информационно-образовательной среды. Антиплагиат. Социальные сети.

Возможности и особенности создания элементов цифрового образовательного ресурса (ЦОР). Этапы проектирования ЦОР. Разработка и создание в системе электронного обучения ЦОР в соответствии со структурой урока по ФГОС. Оценка качества цифрового образовательного ресурса: основные критерии.

### **3.3. Занятия семинарского типа**

Учебным планом не предусмотрены

### **3.4. Практические занятия**

СЕМЕСТР 2

Практическое занятие 1.

Образовательные технологии: основные понятия. Инновационные образовательные технологии. Электронное обучение. Дистанционные образовательные технологии (ЭОиДОТ). Дистанционное сопровождение образовательного процесса. Место и роль информационных (цифровых) технологий в профессиональной деятельности педагога Перечень заданий:

- 1. Найти в интернете и составить классификацию инновационных образовательных технологий.
- 2. Изучение инструментов для реализации элементов дистанционного учебного курса:
	- информационные ресурсы;
	- средства общения;
	- система тестирования;
		- система администрирования.
- 3. Изучение педагогических программных средств (ППС) как способ решения дидактических и методических задач обучения. Классификация ППС:
- классификация ППС по дидактическим целям.
- классификация ППС по функциональному назначению.
- классификация ППС по по принципам управления процессом обучения.
- классификация ППС по степени и виду приспособляемости к учащемуся.
- 4. Подготовить в группах выступление по теме занятия в электронном виде.
- 5. Обсуждение полученных результатов работы групп с использованием оборудования технопарка (интерактивная доска, панель, компьютер)

Практическое занятие 2.

Тема: Прикладное программное и аппаратное обеспечение общего назначения и его использование в профессиональной деятельности педагога Перечень заданий:

Работа с документами в текстовом процессоре MS Word.

- 1. Задание параметров страницы, абзаца, шрифта.
- 2. Оформление текста, таблиц, изображений в соответствии с требованиями по оформлению Отчетов о научно-исследовательской работе.
- 3. Оформление разделов и подразделов документа.
- 4. Оформление ссылок и сносок.
- 5. Нумерация страниц.
- 6. Создание автособираемого оглавления.
- 7. Подготовить в группах выступление по теме занятия в электронном виде.
- 8. Обсуждение полученных результатов работы групп с использованием оборудования технопарка (интерактивная доска, панель, компьютер)

Средства обработки данных и проведение расчетов в электронных таблицах.

- 1. Ввод, форматирование данных.
- 2. Проведение расчетов с использованием формул и функций.
- 3. Создание и редактирование диаграмм и графиков.
- 4. Анализ и обобщение данных: создание сводных таблиц.
- 5. Подготовить в группах выступление по теме занятия в электронном виде.
- 6. Обсуждение полученных результатов работы групп с использованием оборудования технопарка (интерактивная доска, панель, компьютер)

Автоматизированные интерактивные системы тестирования.

- 1. Создание теста в любой интерактивной системе тестирования
- 2. Подготовить в группах выступление по теме занятия в электронном виде.
- 3. Обсуждение полученных результатов работы групп с использованием оборудования технопарка (интерактивная доска, панель, компьютер)

### Использование ресурсов ФГИС «Моя школа»:

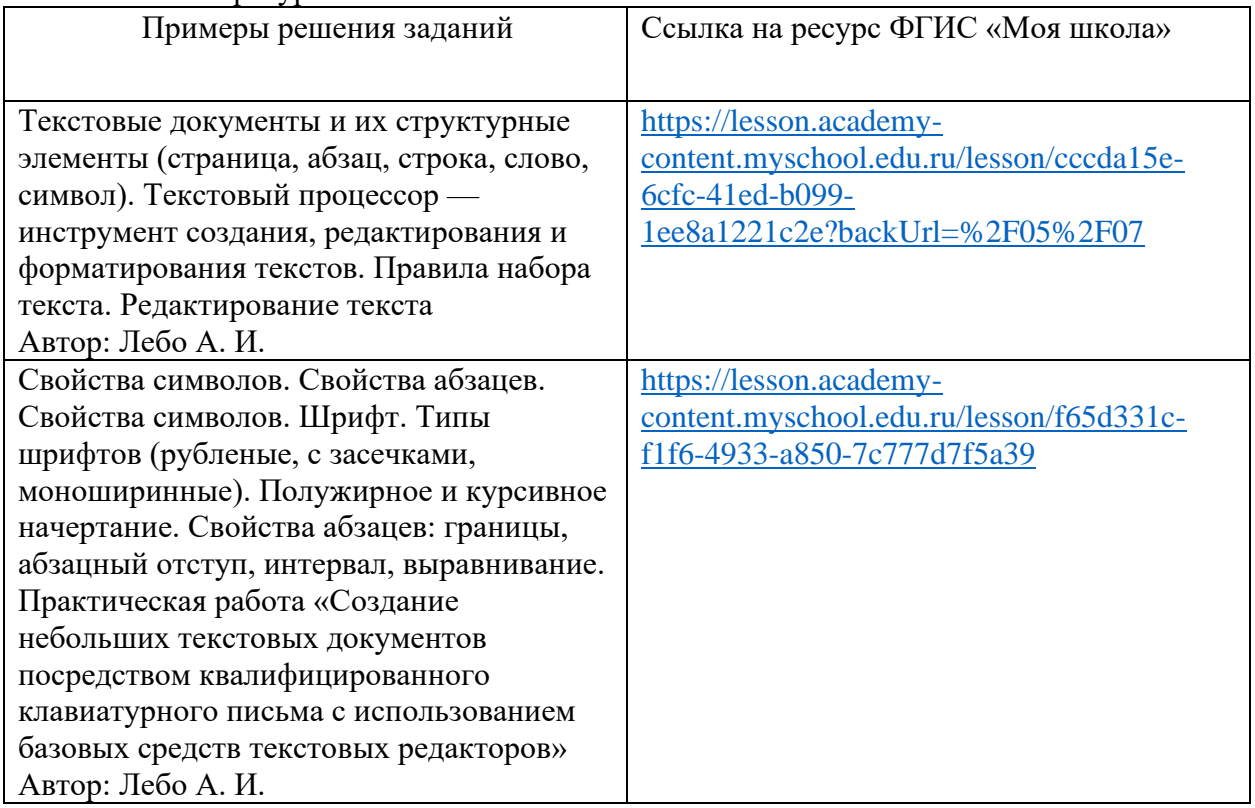

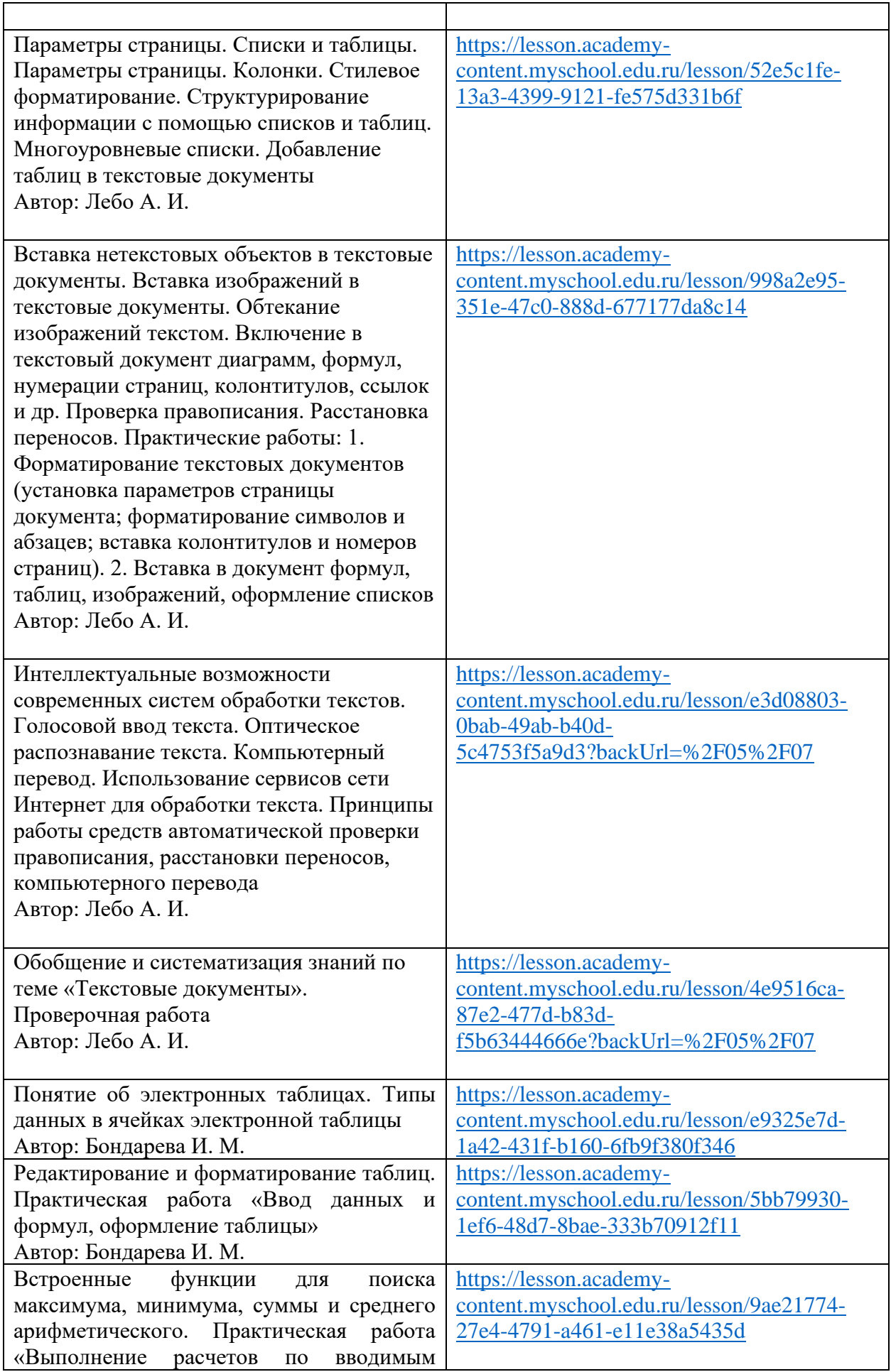

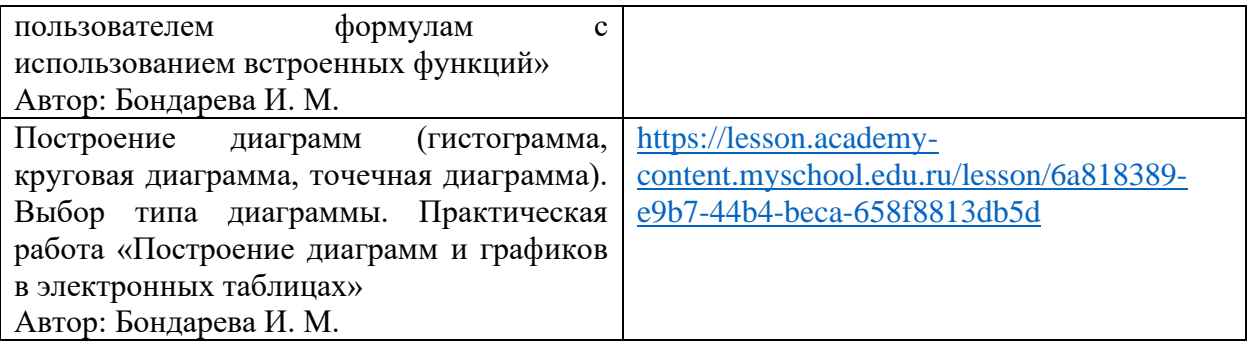

Практическое занятие 3.

Тема: Прикладное программное и аппаратное обеспечение общего назначения и его использование в профессиональной деятельности педагога

Перечень заданий:

Редакторы обработки графической информации.

1. Обработка графической информации в редакторе Gimp.

Средства создания компьютерных презентаций. Создание компьютерных презентаций в PPoint:

- 1. Разметка слайдов.
- 2. Размещение информации на слайдах.
- 3. Анимация.
- 4. Демонстрация презентации через проекционные устройства.
- 5. Создание интерактивной презентации: гиперссылки, триггеры.
- 6. Подготовить в группах выступление по теме занятия в электронном виде.
- 7. Обсуждение полученных результатов работы групп с использованием оборудования технопарка (интерактивная доска, панель, компьютер)

Создание компьютерных презентаций с использованием онлайн сервисов

- 1. Создание презентаций с помощью онлайн сервиса Prezzi.com / Piktochart.
- 2. Подготовить в группах выступление по теме занятия в электронном виде.
- 3. Обсуждение полученных результатов работы групп с использованием оборудования технопарка (интерактивная доска, панель, компьютер)

Виды программ, используемые на занятиях.

1. Поиск в Интернете доступных для использования программ по учебному предмету. Представление ответа в виде таблицы:

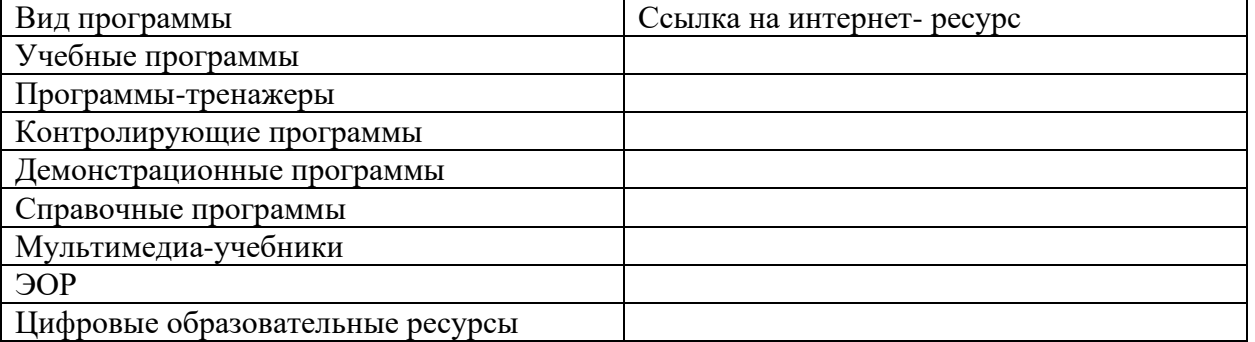

- 2. Подготовить в группах выступление по теме занятия в электронном виде.
- 3. Обсуждение полученных результатов работы групп с использованием оборудования технопарка (интерактивная доска, панель, компьютер)

Использование ресурсов ФГИС «Моя школа»:

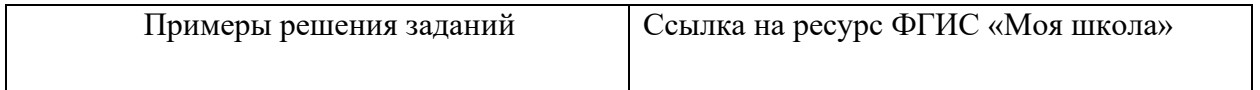

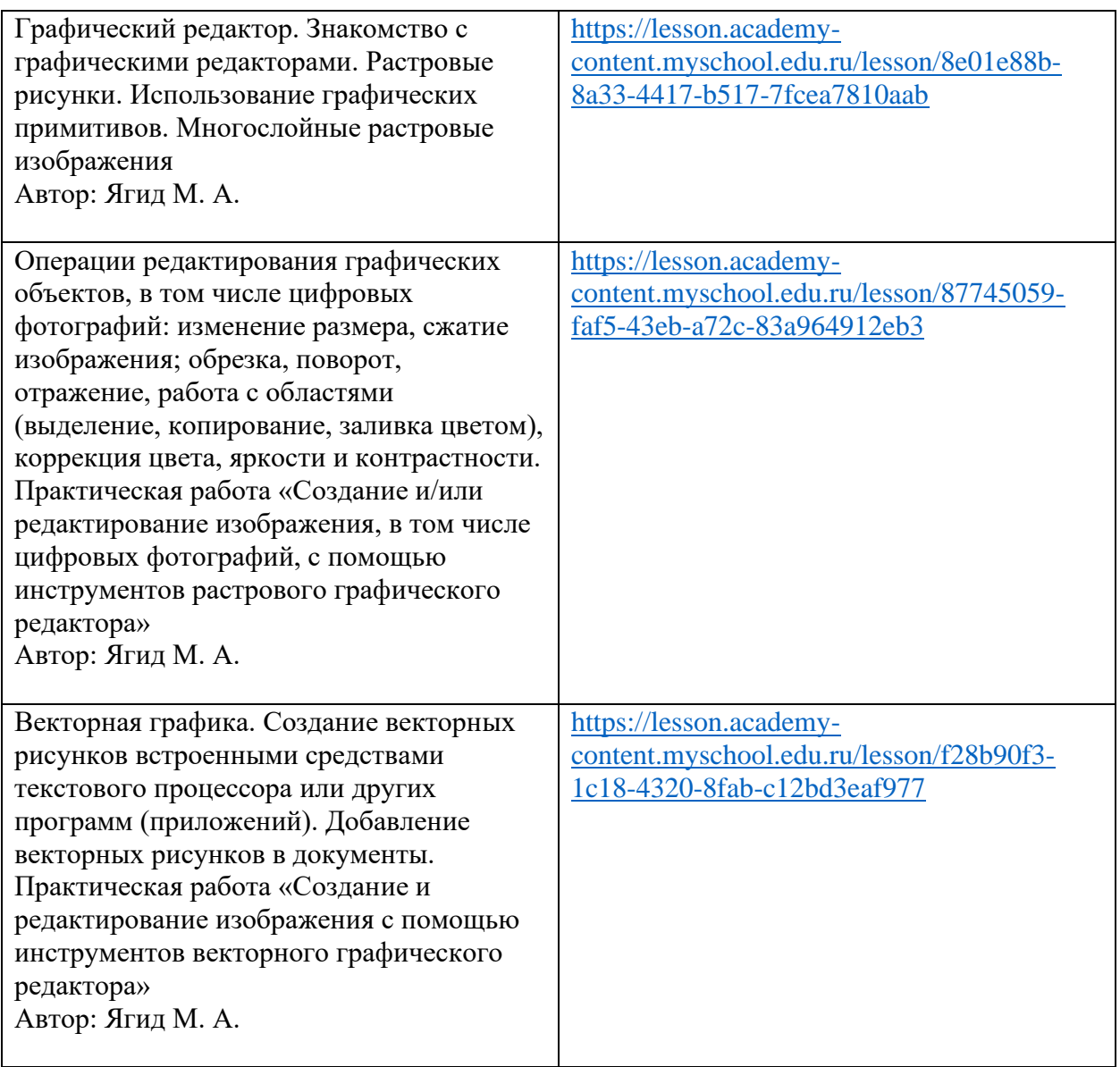

Практическое занятие 4.

Тема: Локальные и глобальные компьютерные информационные сети и их применение в образовательном процессе

Перечень заданий:

Основы поиска в сети интернет.

- 1. Осуществление поиска информации в сети интернет через основные поисковые системы.
- 2. Проведение сравнительного анализа эффективности поисковых систем.
- 3. Осуществление поиска с использованием языка запросов поисковой системы.
- 4. Подготовить в группах выступление по теме занятия в электронном виде.
- 5. Обсуждение полученных результатов работы групп с использованием оборудования технопарка (интерактивная доска, панель, компьютер)

Современные цифровые платформы для школы. Электронные библиотеки.

1. Выполнение отбора и описания электронных образовательных ресурсов (не менее 10 ЭОР) по заданным параметрам (см. таблицу) для проведения занятий (с использованием каталогов сайтов [http://school-collection.edu.ru/\)](http://school-collection.edu.ru/), МЭШ, РЭШ, Моя школа и другие

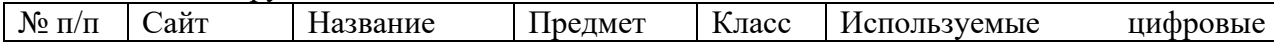

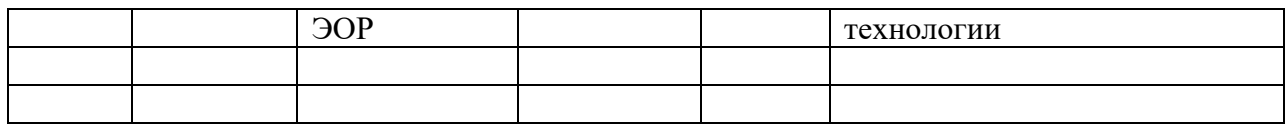

2. Изучение и систематизация научно-педагогических статей по теме (не менее пяти статей) «Технологии цифрового образования» в электронных библиотеках (см. таблину).

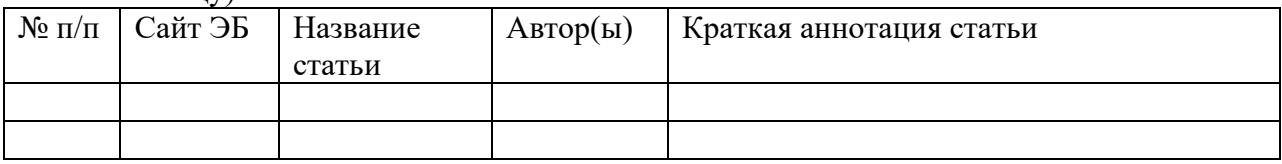

3. Подготовить в группах выступление по теме занятия в электронном виде.

4. Обсуждение полученных результатов работы групп с использованием оборудования технопарка (интерактивная доска, панель, компьютер)

Антиплагиат. Социальные сети.

- 1. Проверка реферата на антиплагиат.
- 2. Создание памятки по безопасному поведению в социальных сетях в MS Publisher.
- 3. Подготовить в группах выступление по теме занятия в электронном виде.
- 4. Обсуждение полученных результатов работы групп с использованием оборудования технопарка (интерактивная доска, панель, компьютер)

Сервисы облачных технологий.

- 1. Используя сервис "Документы", создайте в облачном хранилище "Диск" текстовый файл с именем "Мой файл", отправьте ссылку обучающимся своей группы и откройте к нему доступ только для тех, у кого есть ссылка. Попросите обучающихся вашей группы разместить в этом файле небольшую информацию о себе.
- 2. Создайте и разместите презентацию, состоящую из одного слайда с темой презентации, в облачном хранилище "Диск" компании Mail.ru / Яндекс.Диск / Google. отправьте ссылку обучающимся своей группы и откройте к нему доступ только для тех, у кого есть ссылка. Попросите обучающихся вашей группы добавить по одному слайду с информацией по теме презентации.
- 3. Подготовить в группах выступление по теме занятия в электронном виде.
- 4. Обсуждение полученных результатов работы групп с использованием оборудования технопарка (интерактивная доска, панель, компьютер)

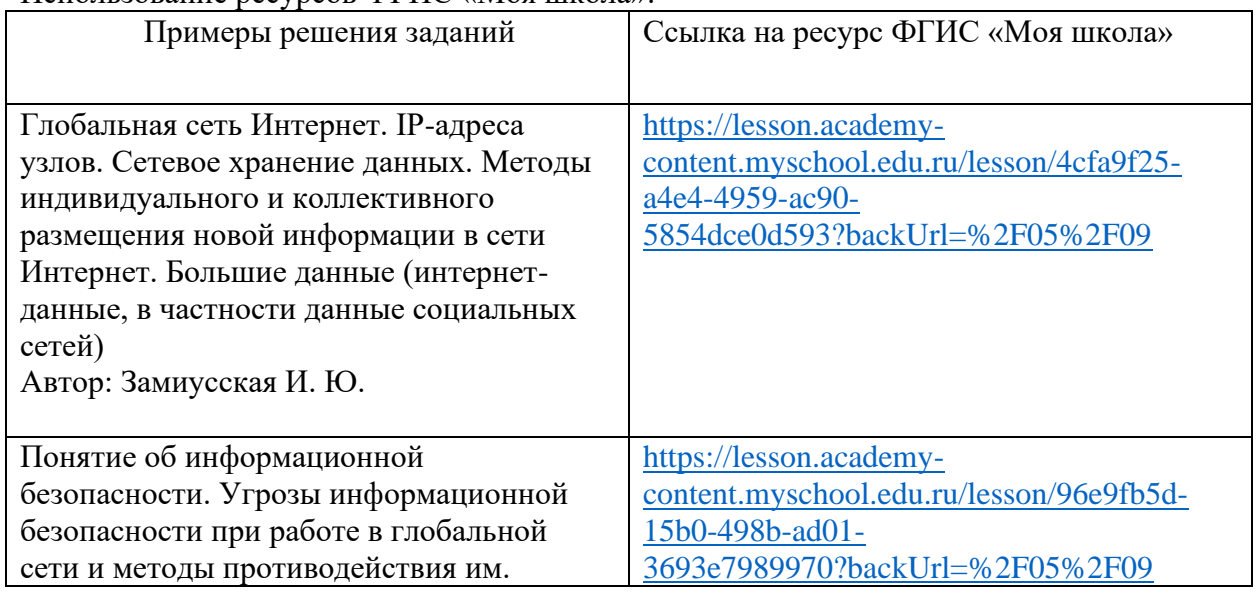

Использование ресурсов ФГИС «Моя школа»:

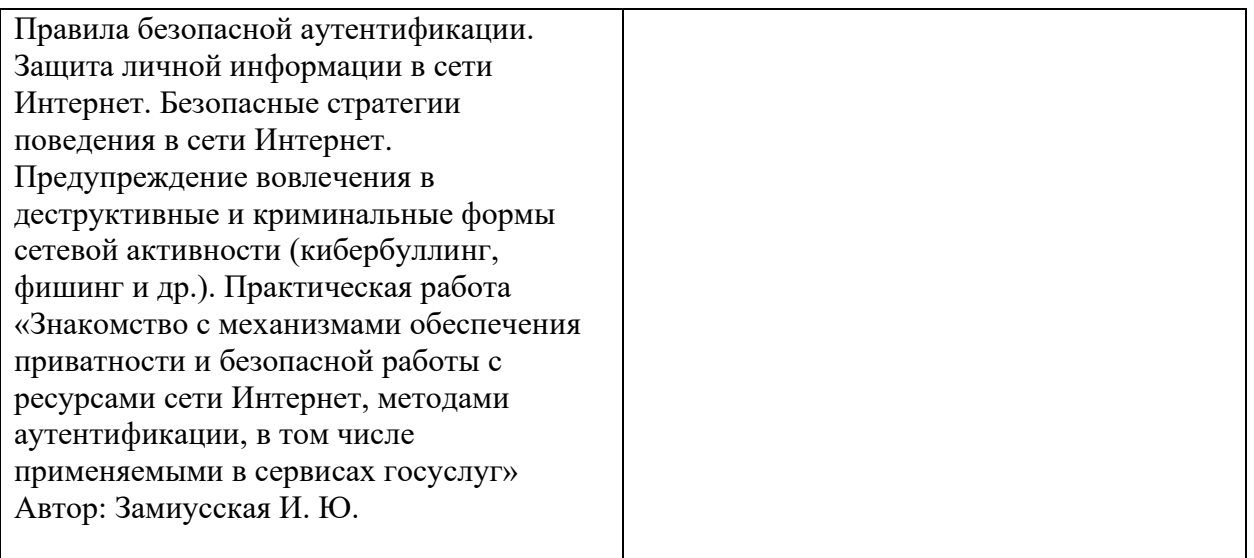

Практическое занятие 5.

Тема: Проектирование цифрового образовательного ресурса Перечень заланий:

1. Опишите основные этапы проектирования ЭОР (см. таблицу).

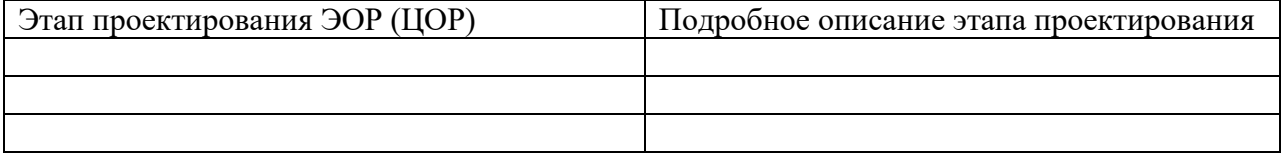

- 2. Разработайте карту ЭОР (ЦОР) в виле схемы. В данном случае карта ЭОР (ЦОР) понимается как «...список страниц сайта для пользователей и аналогична разделу Содержание обычной книги. Используется как элемент навигации, показывает взаимосвязь между страницами сайта. Это полный перечень разделов и/или всех страниц ЭОР (ЦОР) в иерархическом порядке...».
- 3. Подготовить в группах выступление по теме занятия в электронном виде.
- 4. Обсуждение полученных результатов работы групп с использованием оборудования технопарка (интерактивная доска, панель, компьютер)

### 3.5. Лабораторные работы

Учебным планом не предусмотрены

### 3.6. Контроль самостоятельной работы

Учебным планом не предусмотрено

### 3.7. Самостоятельная работа студентов

Рекомендуемые формы самостоятельной работы студентов: закрепление материала по конспекту лекции, подготовка к практическим занятиям, подготовка презентаций к докладам, подготовка к различным формам промежуточной и итоговой аттестации.

### 4. Фонд оценочных средств

ФОС включает опеночные средства текушего, промежуточного и поститогового контроля (Приложение 1).

# 5. Перечень основной и дополнительной учебной литературы, необходимой для освоения дисциплины

### **5.1. Основная литература**

- 1. Гаврилов, М. В. Информатика и информационные технологии : учебник для вузов / М. В. Гаврилов, В. А. Климов. — 5-е изд., перераб. и доп. — Москва : Издательство Юрайт, 2023. — 355 с. — (Высшее образование). — ISBN 978-5-534- 15819-9. — Текст : электронный // Образовательная платформа Юрайт [сайт]. — URL: https://urait.ru/bcode/509820 (дата обращения: 24.03.2023).
- 2. Советов, Б. Я. Информационные технологии : учебник для вузов / Б. Я. Советов, В. В. Цехановский. — 7-е изд., перераб. и доп. — Москва : Издательство Юрайт, 2023. — 327 с. — (Высшее образование). — ISBN 978-5-534-00048-1. — Текст : электронный // Образовательная платформа Юрайт [сайт]. — URL: https://urait.ru/bcode/510751 (дата обращения: 24.03.2023).

### **5.2. Дополнительная литература**

- 1. Информационные технологии в образовании : практикум для бакалавров направления подготовки «Педагогическое образование» / Т. В. Аршба, А. Н. Богданова, Е. С. Гайдамак, Г. А. Федорова ; под редакцией Г. А. Федоровой. — Омск : Издательство ОмГПУ, 2020. — 108 c. — ISBN 978-5-8268-2262-3. — Текст : электронный // Цифровой образовательный ресурс IPR SMART : [сайт]. — URL: https://www.iprbookshop.ru/116219.html (дата обращения: 24.03.2023). — Режим доступа: для авторизир. пользователей
- 2. Современные информационные технологии (практикум) : учебное пособие / И. В. Ижденева ; Новосибирский гос. пед. ун-т, Куйбышевский фил. - Новосибирск : Немо Пресс, 2015. - 100 с. : ил. - URL: https://icdlib.nspu.ru/views/icdlib/4012/read.php (дата обращения: 24.03.2023) . - ISBN 978-5-903978-58-8. - Текст : электронный
- 3. Трофимов, В. В. Информационные технологии в 2 т. Том 1 : учебник для вузов / В. В. Трофимов. — Москва : Издательство Юрайт, 2023. — 238 с. — (Высшее образование). — ISBN 978-5-534-01935-3. — Текст : электронный // Образовательная платформа Юрайт [сайт]. — URL: https://urait.ru/bcode/512725 (дата обращения: 24.03.2023).
- 4. Трофимов, В. В. Информационные технологии в 2 т. Том 2 : учебник для вузов / В. В. Трофимов. — Москва : Издательство Юрайт, 2023. — 390 с. — (Высшее образование). — ISBN 978-5-534-01937-7. — Текст : электронный // Образовательная платформа Юрайт [сайт]. — URL: https://urait.ru/bcode/512726 (дата обращения: 24.03.2023).

# **6. Перечень ресурсов информационно-телекоммуникационной сети «Интернет», профессиональных баз данных и информационных справочных систем, используемых при осуществлении образовательного процесса по дисциплине**

### **6.1 Перечень ресурсов информационно-коммуникационной сети «Интернет», необходимых для освоения дисциплины**

- 1. <https://sites.google.com/site/useinfocomtech/> Сайт «использование современных информационно-коммуникационных технологий в учебном процессе».
- 2. <https://sites.google.com/site/dankosites/> Портал учебных сайтов.
- 3. <https://sites.google.com/site/digitalmeas/> Сайт «Основы цифровых измерений».
- 4. <https://vk.com/club155107075> Официальная страница ГГПИ в социальной сети «вКонтакте» «Наука и инновации в ГГПИ».
- 5. <http://moodle.ggpi.org/mod/url/view.php?id=11532> Интернет-публикации доцента О.Е.Данилова.

6. <https://myschool.edu.ru/> - ЦОС «Моя школа»

### **6.2. Перечень необходимых профессиональных баз данных и информационных справочных систем**

Электронная библиотечная система «IPR SMART». Режим доступа: http://www.iprbookshop.ru

Электронная библиотечная система «Юрайт». Режим доступа: https://urait.ru

Электронно-библиотечная система «Лань» (раздел «Сетевая электронная библиотека педагогических вузов»). Режим доступа: https://e.lanbook.com

Электронно-библиотечная система «Руконт». Режим доступа: https://lib.rucont.ru/search

Межвузовская электронная библиотека. Режим доступа: https://icdlib.nspu.ru/

Научная электронная библиотека eLIBRARU.RU Режим доступа: https://www.elibrary.ru/defaultx.asp

Национальная электронная детская библиотека. Режим доступа: https://arch.rgdb.ru/xmlui/

Национальная электронная библиотека. Режим доступа: https://rusneb.ru

Президентская библиотека имени Б.Н. Ельцина. Режим доступа: https://www.prlib.ru

Polpred.com Обзор СМИ. Режим доступа: https://polpred.com

### **7. Методические указания и учебно-методическое обеспечение для обучающихся по освоению дисциплины**

Дисциплина реализуется в соответствии с указаниями «Методические рекомендации по организации образовательного процесса при освоении дисциплины», размещенными в ЭИОС института (eios.ggpi.org).

Методические рекомендации для работы с инвалидами и лицами с ОВЗ размещены в ЭИОС института (eios.ggpi.org).

# **8. Материально-техническая база, программное обеспечение, необходимое для осуществления образовательного процесса по дисциплине**

Учебный корпус и аудитория согласно справке МТО.

Полный перечень материально-технической базы и программного обеспечения размещены в ЭИОС института (eios.ggpi.org).

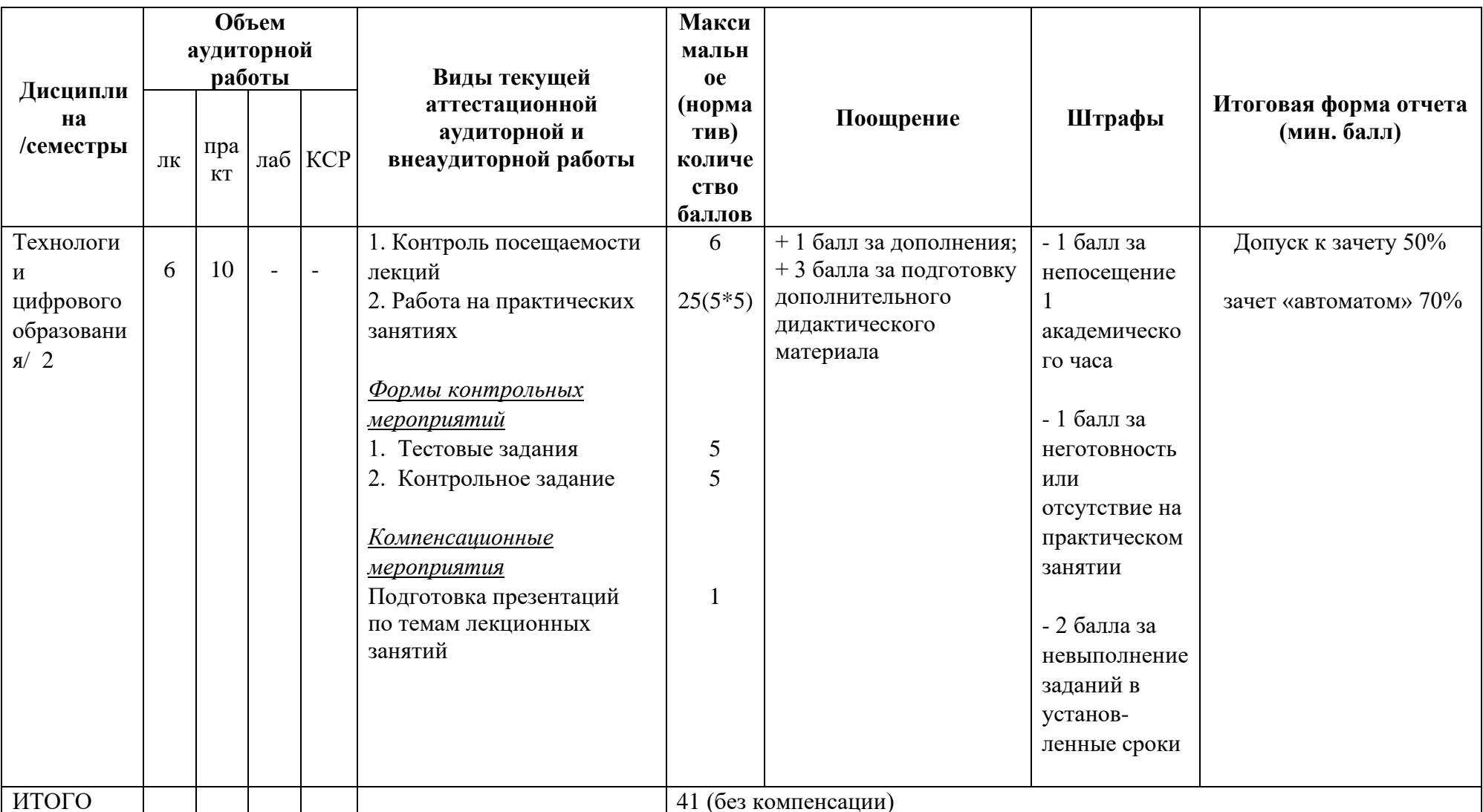

# 9. Рейтинг-план оценки успеваемости студентов

# **Лист регистрации изменений и дополнений к РПД**

(фиксируются изменения и дополнения перед началом учебного года, при необходимости внесения изменений на следующий год – оформляется новый лист изменений)

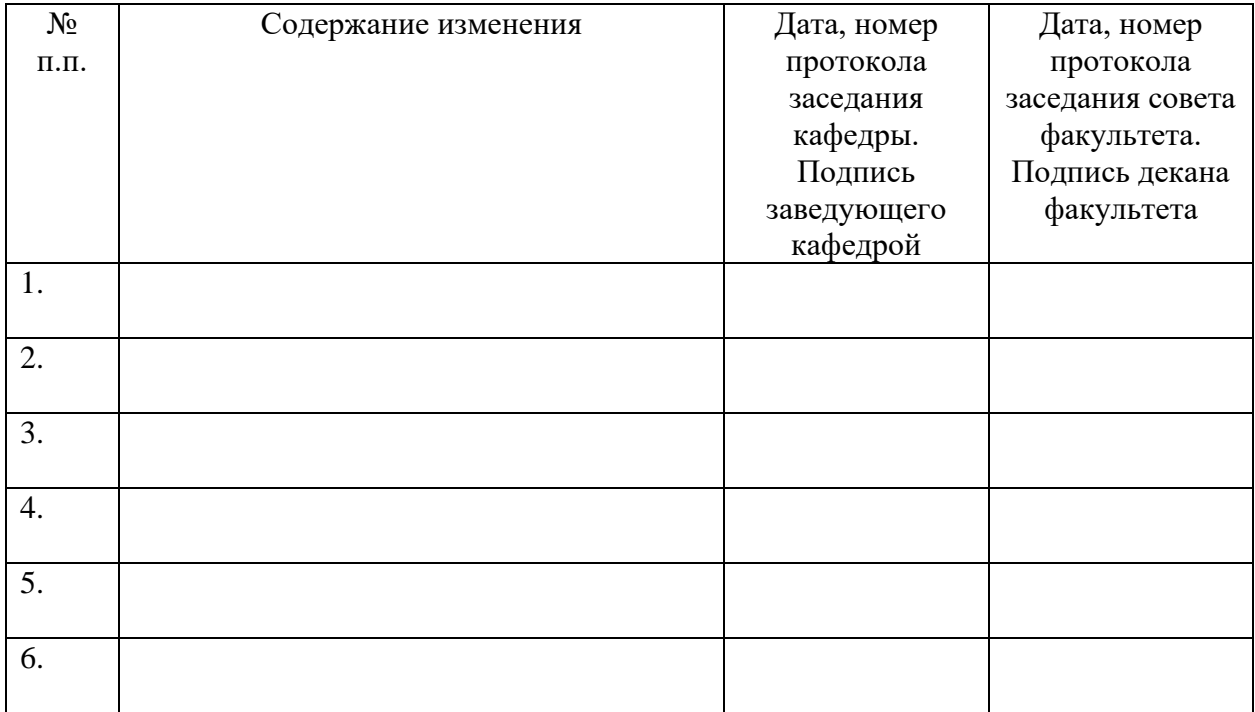

# **ФОНД ОЦЕНОЧНЫХ СРЕДСТВ ПО ДИСЦИПЛИНЕ ТЕХНОЛОГИИ ЦИФРОВОГО ОБРАЗОВАНИЯ**

### **1. Фонд оценочных средств для текущего контроля успеваемости, промежуточной аттестации и поститогового контроля по дисциплине**

1.1. Настоящий Фонд оценочных средств(ФОС) по дисциплине «Технологии цифрового образования» является неотъемлемым приложением к рабочей программе дисциплины «Технологии цифрового образования» (РПД). На данный ФОС распространяются все реквизиты утверждения, представленные в РПД по данной дисциплине.

1.2. Оценивание всех видов контроля(текущего, промежуточного, поститогового) осуществляется по 5-ти балльной шкале.

1.3. Результаты оценивания текущего контроля учитываются в рейтинге.

# **2. Перечень планируемых результатов обучения по дисциплине, соотнесенных с установленными индикаторами достижения компетенций**

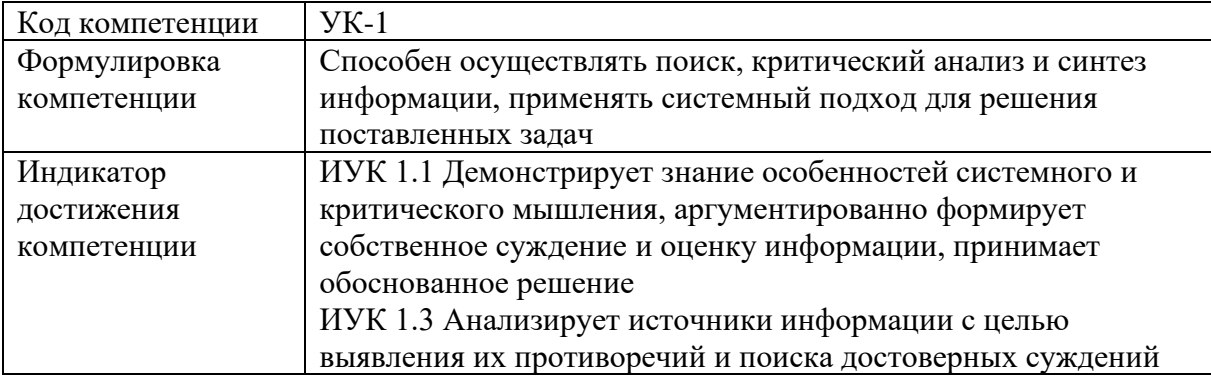

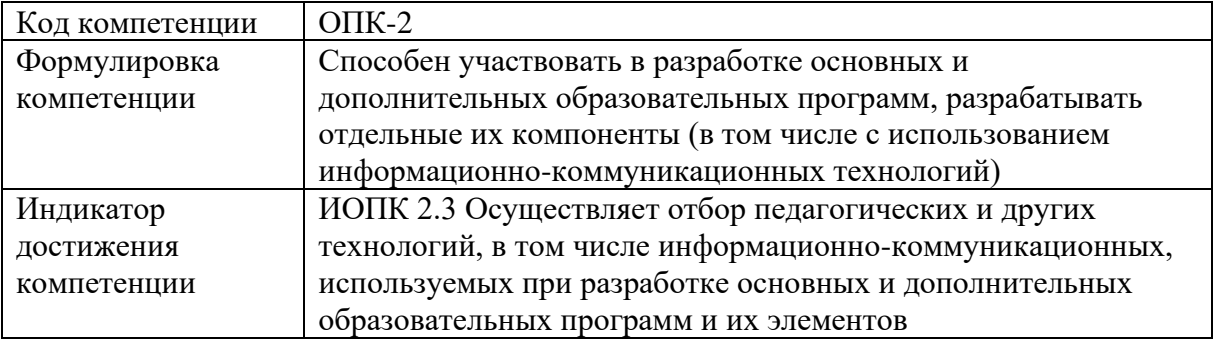

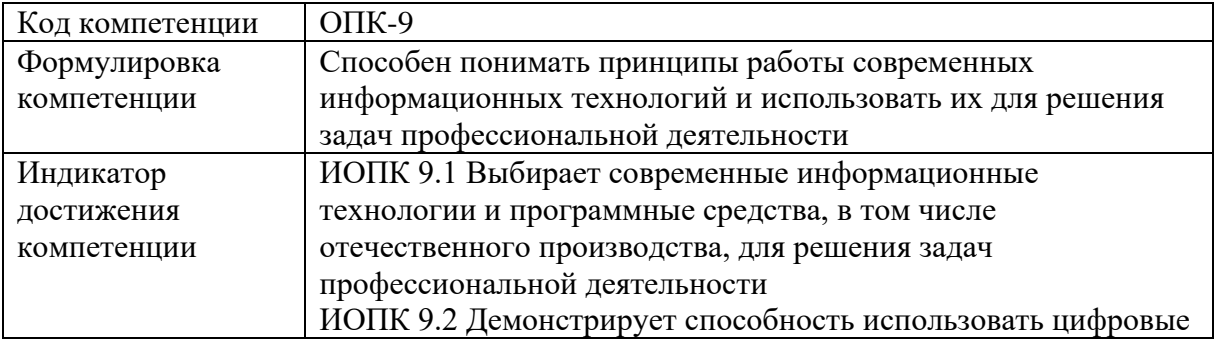

### **3. Содержание оценочных средств текущего контроля и критерии их оценивания**

3.1. Текущий контроль осуществляется преподавателем дисциплины при проведении занятий в следующих формах: выполнения заданий в тестовой форме, контрольной работы, выполнения практических заданий.

3.2 Формы текущего контроля и критерии их оценивания

### **Форма контроля 1 – Типовые тестовые задания.**

*Уважаемый студент, Вам предлагается выполнить 10 тестовых заданий по теме Тест по теме: «Теория и практика технологии развития критического мышления у* 

*учащихся»*

*Во всех заданиях необходимо выбрать 1 правильный ответ.*

Проверяемые компетенции и индикаторы достижения компетенций: УК-1: ИУК – 1.1. Время выполнения заданий: 15 минут

#### **Критерии оценивания**:

- верные ответы на 100% - 90% вопросов – «отлично»;

- верные ответы на 89% - 70% вопросов – «хорошо»;

- верные ответы на  $69\%$  - 50 % вопросов – «удовлетворительно»;

- верные ответы меньше чем на 50% вопросов – «неудовлетворительно».

#### **1. Какое воздействие оказывают цифровые технологии в обучении?**

а) Только отрицательное воздействие.

б) Только положительное воздействие.

в) Могут оказывать как положительное, так и отрицательное воздействие.

г) Не оказывают никакого воздействия.

### **2. Что является определяющим фактором эффективного использования цифровых технологий в обучении?**

а) Готовность обучающихся к использованию цифровых технологий.

б) Реализация национального проекта «Цифровая экономика».

- в) Готовность преподавателя к использованию цифровых технологий.
- г) Готовность администрации учебного заведения внедрять цифровые технологии.

### **3. Какая тенденция наблюдается в системе высшего образования в последнее время?**

а) Отказ от лекционных занятий при обучении.

б) Снижение лекционной нагрузки при обучении.

в) Увеличение лекционной нагрузки при обучении.

г) Замена практических занятий лекционными занятиями.

### **4. Что подразумевает визуальное образование?**

а) Это такой вид образования, при котором учитель и ученик визуально наблюдают друг друга.

б) В обучении изображение, образ, модель, знаки будут играть все большую роль, оттесняя тексты.

в) В обучении все большую роль будут играть тексты, оттесняя изображения и визуальные образы объектов.

г) В обучении модели вытеснят изображения и образы.

### **5. Какой сигнал характерен для цифровых технологий?**

а) Дискретный.

б) Непрерывный.

- в) Механический.
- г) Аналоговый.
- **6. Какая программа используется для работы с графической информацией?**
	- а) текстовый редактор MS Word.
	- б) графический редактор Paint 3D.
	- в) электронные таблицы MS Excel.
	- г) редактор презентаций MS PowerPoint.

### **7. Какой сервис лучше использовать для хранения различных типов файлов: текстовых документов, таблиц, графических и иных изображений, аудио- и видеоконтента?**

- а) Mail.ru Облако/ Яндекс Диск/ Google Диск
- б) Mail.ru Таблицы / Яндекс Таблицы / Google Таблицы
- в) Mail.ru Документы / Яндекс Документы / Google Документы
- г) Mail.ru Формы / Яндекс Формы / Google Формы

### **Форма контроля 2 - Типовые практические задания.**

### **2. Типовые практические задания на анализ источников информации с целью поиска достоверных суждений.**

Проверяемые компетенции и индикаторы достижения компетенций: УК-1: ИУК – 1.3,

Задание. Ознакомьтесь с текстом:

### *Понятие цифровых технологий*

*Прежде всего попытаемся определить сам термин «технология». На наш взгляд, признаки технологии достаточно точно отражены в работах М. А. Чошанова. Перечислим эти признаки:* 

*− технология – категория процессуальная;* 

*− технология может быть представлена как совокупность методов изменения объекта из заданного начального в планируемое конечное состояние;* 

*− технология направлена на использование воспроизводимых эффективных и экономичных процессов.* 

*Цифровые технологии (англ. digital technology) − технологии, которые основаны на представлении сигналов дискретными полосами аналоговых уровней, а не в виде непрерывного спектра.* 

*Все уровни данных технологий, в пределах полосы, представляют собой одинаковое состояние сигнала. Цифровая технология работает, в отличие от аналоговой, с дискретными, а не непрерывными, сигналами. Кроме того, сигналы имеют небольшой набор значений, как правило, два. Цифровые технологии главным образом используются в вычислительной цифровой электронике, прежде всего компьютерах, в различных областях электротехники, таких как игровые автоматы, робототехника, автоматизация, измерительные приборы, радио- и телекоммуникационные устройства и многих других цифровых устройствах.* 

*Одно из преимуществ цифровых схем по сравнению с аналоговыми заключается в том, что сигналы могут быть переданы без искажений. Например, непрерывный звуковой сигнал, передающийся в виде последовательности 1 и 0, может быть восстановлен без ошибок при условии, что шума при передаче было недостаточно, чтобы предотвратить идентификацию 1 и 0. Час музыки может быть сохранен в цифровом формате с использованием около 6 миллардов двоичных разрядов.* 

*Компьютерными цифровыми системами можно управлять с помощью программного обеспечения, добавляя новые функции без замены аппаратных средств.*  Часто это может быть сделано без участия завода-изготовителя путем простого Подобная функция позволяет быстро обновления программного продукта. адаптироваться к изменяющимся требованиям. Кроме того, возможно применение сложных алгоритмов, которые в аналоговых системах невозможны или же осуществимы, но только с очень высокими расходами.

Хранение информации в цифровых системах проще, чем в аналоговых. Помехоустойчивость цифровых систем позволяет хранить и извлекать данные без повреждения. В аналоговой системе старение и износ может ухудшить записанную информацию. В цифровой же, до тех пор, пока общие помехи не превышают определенного уровня, информация может быть восстановлена совершенно точно.

Ответьте на вопрос: "Является ли технология письма информационной?" Свой ответ поясните. Используя определение М.А.Чошанова, опишите технологию письма согласно следующей схеме:

1. Является ли эта технология процессом?

2. Какой объект изменяется из заданного начального в планируемое конечное состояние? Каковы эти состояния?

3. Каким способом объект преобразуется из одного состояния в другое?

4. Является ли процесс воспроизводимым? Поясните свой утвердительный или отрицательный ответ.

5. Является ли технология письма эффективной и экономичной? Поясните свой утвердительный или отрицательный ответ.

3. Практическое задание по теме «Инструментальные средства для разработки электронных образовательных ресурсов»

Проверяемые компетенции и индикаторы достижения компетенций: ОПК-2: ИОПК 2.3

#### Практическое задание:

Учителя могут использовать различные инструменты для создания электронных образовательных ресурсов. Для этого педагоги должны выбрать программу-редактор, которая будет использоваться для создания мультимедийного средства обучения. Существует множество инструментальных сред, ПОЗВОЛЯЮШИХ создавать полнофункциональные мультимедийные электронные средства обучения. Такие пакеты, как Authoware Professional, являются высокопрофессиональными и дорогими средствами разработки, а такие, как FrontPage, mPower, HyperStudio и Web Workshop Pro, являются их более простыми и дешевыми аналогами. Редактор презентаций MS PowerPoint и текстовый редактор MS Word также могут быть использованы для создания простейших мультимедиа-ресурсов, относимых к электронным образовательным ресурсам.

Выполните следующее:

- 1. Выясните, какие инструментальные средства разработки ДЛЯ электронных образовательных ресурсов вам известны.
- 2. Оцените возможности службы "Диск" компании Mail.ru / Яндекс. Диск / Google и других инструментальных средств в области разработки электронных средств учебного назначения.
- 3. Результаты оформите в виде таблицы.

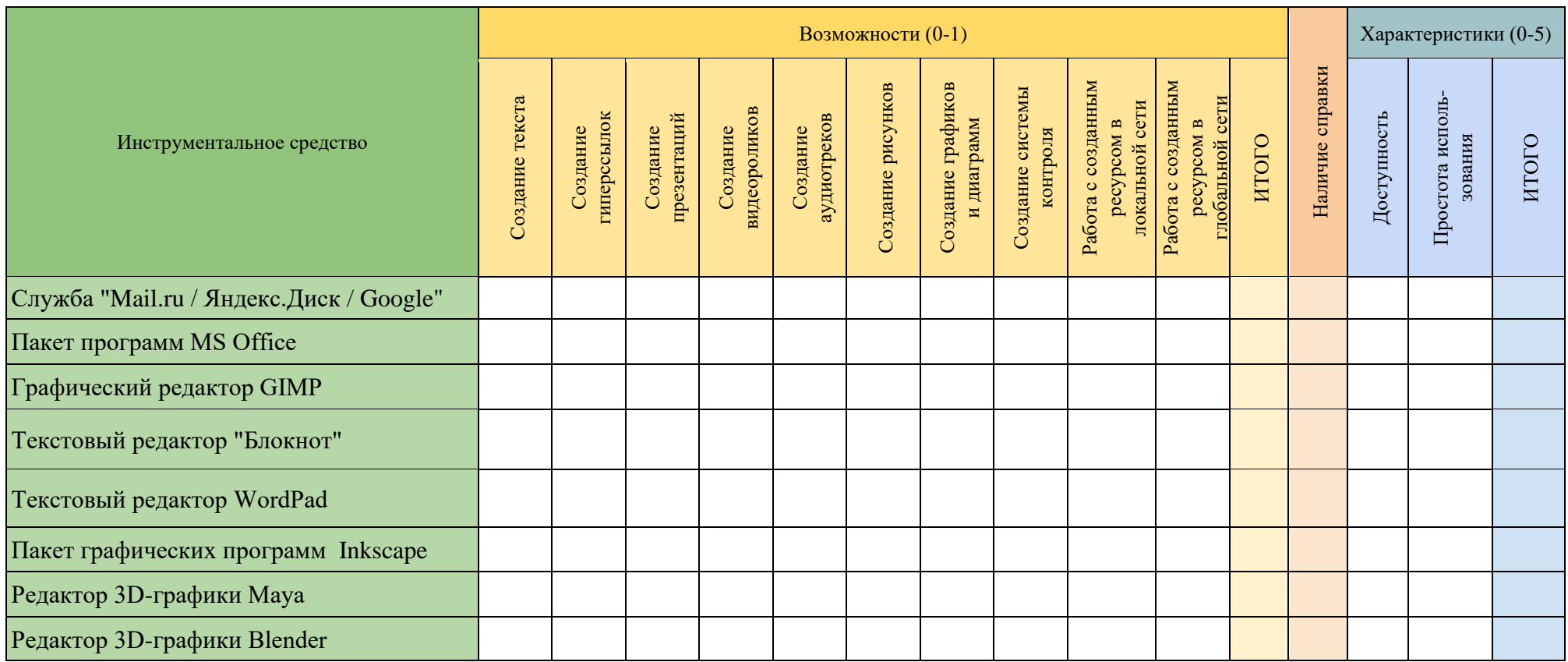

4. Практическое задание по теме «Программные средства для обработки таблиц»

Проверяемые компетенции и индикаторы достижения компетенций: ОПК-9: ИОПК- 9.1, ИОПК- 9.2

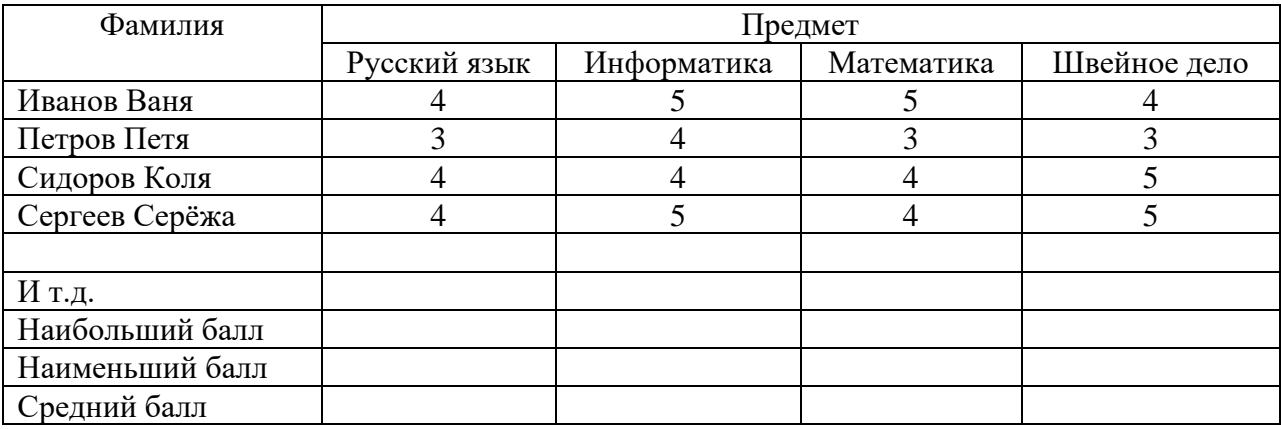

1. Постройте таблицу и внесите данные

2. Используя статистические функции МАКС, МИН, СРЗНАЧ выведите максимальный, минимальный и средний балл по каждому предмету.

3. По результатам среднего балла воспитанников по предмету *Информатика* постройте диаграмму.

4.Используя данные представленной таблицы, постройте диаграмму успеваемости по предметам на отдельном (третьем) листе и назовите его **Диаграмма.** Отформатируйте диаграмму.

3.3 Методические указания по проведению процедуры текущего контроля

- 1. Текущий контроль проводится на протяжение всего семестра.
- 2. Сбор, обработка и оценивание результатов текущего контроля проводятся преподавателем, ведущим дисциплину.
- 3. Предъявление результатов оценивания осуществляется в течение недели после проведения контрольного мероприятия.
- 4. Результаты текущего контроля учитываются в рейтинге по дисциплине.
- 5. Все материалы, полученные от обучающихся в ходе текущего контроля (контрольная работа, диктант, тест, организация дискуссии, круглого стола, доклад, реферат, отчет по лабораторной работе, отчет по педагогической практике и т.п.), должны храниться в течение текущего семестра на кафедрах.
- 6. Считать, что положительные результаты текущего контроля свидетельствуют об успешном процессе формирования указанных компетенций и индикаторов достижения компетенций (этапов формирования компетенций).

### **4. Содержание оценочных средств промежуточной аттестации и критерии их оценивания**

4.1. Промежуточная аттестация проводится в виде: зачета (10 сем.).

4.2. Содержание оценочного средства. Проверяемые компетенции и индикаторы достижения компетенций: УК-1, ИУК 1.1, ИУК 1.3, ОПК-2, ИОПК 2.3, ОПК-9, ИОПК 9.1, ИОПК 9.2

Примерные вопросы и задания к зачету

1. Охарактеризуйте понятия: метод, методика, технология. Какие существуют точки зрения на соотнесение понятий методика и технология.

2. Перечислите факторы, влияющие на появление новых технологий в образовании. Примеры

3. Как соотносятся технологии обучения, педагогические технологии и образовательные технологии? Приведите примеры различных подходов к классификации образовательных технологий.

4. Что понимается под инновационной образовательной технологией? Приведите примеры инновационных образовательных технологий.

5. Чем отличаются образовательные технологии, используемые в начальном, основном и среднем общем образовании?

6. Выбор образовательных технологий, исходя из особенностей содержания учебного материала и образовательных потребностей обучаемых.

7. Инклюзивные технологии обучения.

8. Назовите современные цифровые образовательные платформы, дайте им краткую характеристику.

9. Охарактеризуйте технологии актуализации потенциала субъектов образовательного процесса

10. Назовите методы обучения и современные образовательные технологии на базе средств ИКТ.

11. Использование технологий для индивидуализации, дифференциации и персонализации обучения.

12. Персонализированное обучение и системы адаптивного обучения.

13. Дистанционные образовательные технологии. Примеры

14. Электронное обучение. Примеры

15. Использование ЭОиДОТ для выстраивания индивидуальных траекторий обучения. Примеры

16. Мобильное обучение.

17. Модели смешанного обучения.

18. Геймификация и игровое обучение.

19. Электронные образовательные ресурсы, цифровые образовательные ресурсы.

20. Этапы проектирования цифрового образовательного ресурса.

21. Интерактивные системы обучения.

22. Безопасная работа сети Интернет: основные виды угроз и средства их предотвращения.

23. Социальные сети. Примеры

24. Электронные библиотеки. Правила работы. Примеры

25. ИС Антиплагиат. Правила работы. Примеры

26. Основной инструментарий Moodle для организации дистанционного сопровождения образовательного процесса. Примеры

27. Ресурсы Mail.ru / Яндекс / Google для учебных заведений. Сервисы облачных технологий. Примеры

28. Облачные технологии в управлении образованием. Примеры

29. Майкрософт. Office для образовательных учреждений. Примеры

30. Московская электронная школа – основные цели и задачи проекта.

31. Массовые открытые онлайн-курсы (МООК) – как новая форма дистанционного обучения. Примеры

32. Этапы проектирования ЦОР, ЭОР.

33. Подготовить подборку ресурсов из ЦОС «Моя школа» по одной из дисциплин вашего профиля подготовки.

4.3. Критерии оценивания

Зачет выставляется по результатам рейтинга. Если обучающийся набрал недостаточное количество баллов, то он сдает зачет.

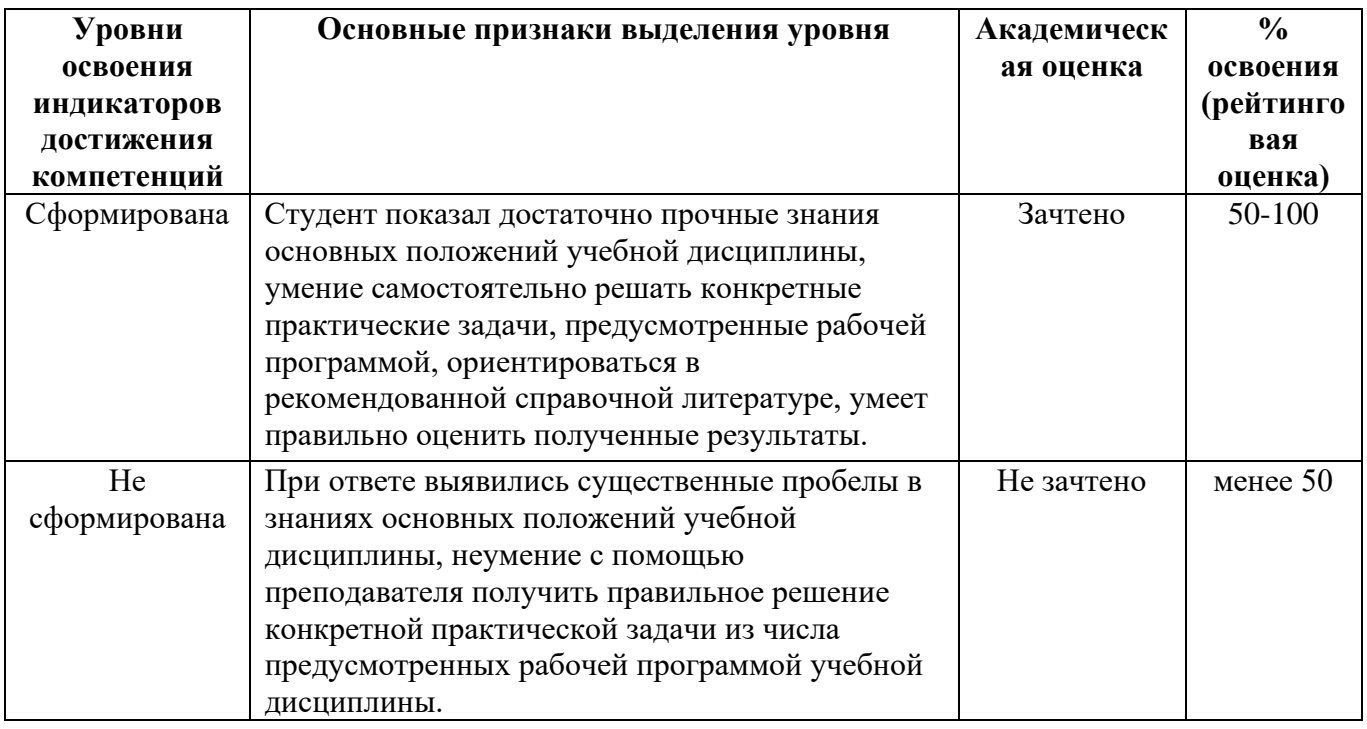

### **Шкала оценивания для зачета:**

4.4. Методические указания по проведению процедуры промежуточной аттестации

1. Сроки проведения процедуры оценивания: по расписанию экзаменов (зачета - на последнем занятии по предмету). Если обучающийся по результатам рейтинговой системы не набирает нужное количество баллов или желает повысить оценку, то сдает экзамен/ зачет согласно требованиям.

2. Сбор, обработка и оценивание результатов промежуточной аттестации проводится преподавателем, ведущим дисциплину.

3. Предъявление результатов оценивания осуществляется: по окончании ответа студента и фиксируется в зачетной книжке и экзаменационной ведомости.

4. При наличии письменных ответов обучающихся, полученных в ходе экзаменационной сессии, материалы хранятся в течение месяца после завершения сессии на кафедрах.

5. Порядок выполнения и защиты курсовой работы регламентирован «Положением о курсовой работе ФГБОУ ВО «Глазовский государственный педагогический институт имени В.Г. Короленко».

6. Считать, что положительные результаты промежуточного контроля свидетельствуют об .успешном процессе формирования указанных компетенций и индикаторов достижения компетенций (этапов формирования компетенций).

### **5. Содержание оценочных средств для проверки сформированности компетенций и индикаторов достижения компетенций (поститоговый контроль) и критерии их оценивания**

Задания для проверки компетенции и индикаторов достижения компетенции: УК-1: ИУК-1.1, ИУК-1.3.

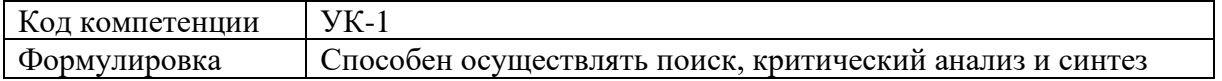

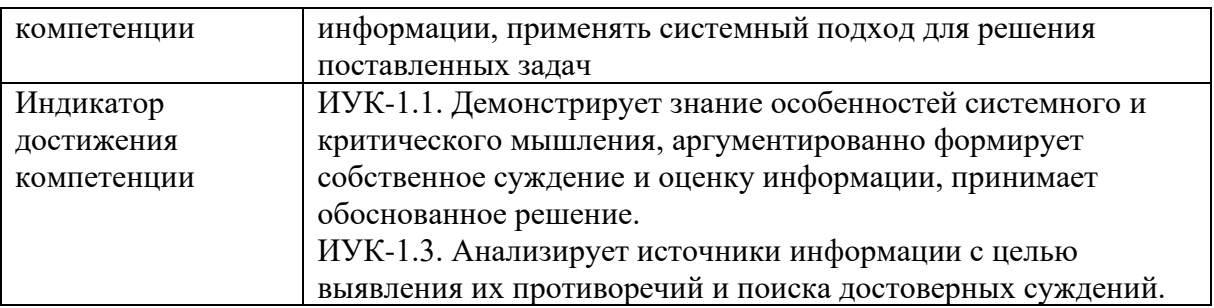

Задание: ответьте на вопросы теста.

- 1. Какое воздействие оказывают цифровые технологии в обучении?
- а) Только отрицательное воздействие.
- б) Только положительное воздействие.
- в) Могут оказывать как положительное, так и отрицательное воздействие.
- г) Не оказывают никакого воздействия.

2. Что является определяющим фактором эффективного использования цифровых технологий в обучении?

а) Готовность обучающихся к использованию цифровых технологий.

б) Реализация национального проекта «Цифровая экономика».

в) Готовность преподавателя к использованию цифровых технологий.

г) Готовность администрации учебного заведения внедрять цифровые технологии.

3. Какая программа используется для работы с графической информацией?

- a) текстовый редактор MS Word.
- б) графический редактор Paint 3D.
- в) электронные таблицы MS Excel.
- г) редактор презентаций MS PowerPoint.

4. Что подразумевает визуальное образование?

а) Это такой вид образования, при котором учитель и ученик визуально наблюдают друг друга.

б) В обучении изображение, образ, модель, знаки будут играть все большую роль, оттесняя тексты.

в) В обучении все большую роль будут играть тексты, оттесняя изображения и визуальные образы объектов.

г) В обучении модели вытеснят изображения и образы.

5. Какой сервис лучше использовать для хранения различных типов файлов: текстовых документов, таблиц, графических и иных изображений, аудио- и видеоконтента?

д) Mail.ru Облако/ Яндекс Диск/ Google Диск

е) Mail.ru Таблицы / Яндекс Таблицы / Google Таблицы

ж) Mail.ru Документы / Яндекс Документы / Google Документы

з) Mail.ru Формы / Яндекс Формы / Google Формы

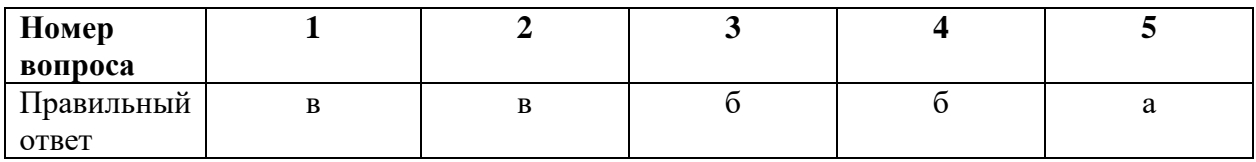

Практическое задание: ознакомьтесь с текстом.

#### *ВУЗЫ*

#### *И в вуз не дуют Почему дети не хотят получать высшее образование?*

*Спрос на высшее образование в последние годы уменьшается. Если ещё 10 лет назад вузы оканчивало более 60 % молодых, то сейчас таких меньше половины. В начале 2000-х была мода на высшее образование, туда рвались всеми силами, порой вопреки финансовым возможностям семьи. Сегодня же, согласно статистике Минпросвещения РФ, 50 % 9-классников страны целенаправленно уходят из школ и поступают в колледжи и техникумы, оставшиеся доучиваются до 11-го класса и чаще всего поступают в вуз. Эту же тенденцию подтвердило исследование, проведённое Центром экономики непрерывного образования Российской академии народного хозяйства и государственной службы при Президенте РФ (РАНХиГС). Опросив 1700 человек из Москвы, Ивановской и Свердловской областей, эксперты выявили: спрос на высшее образование устойчиво падает (см. инфографику).* 

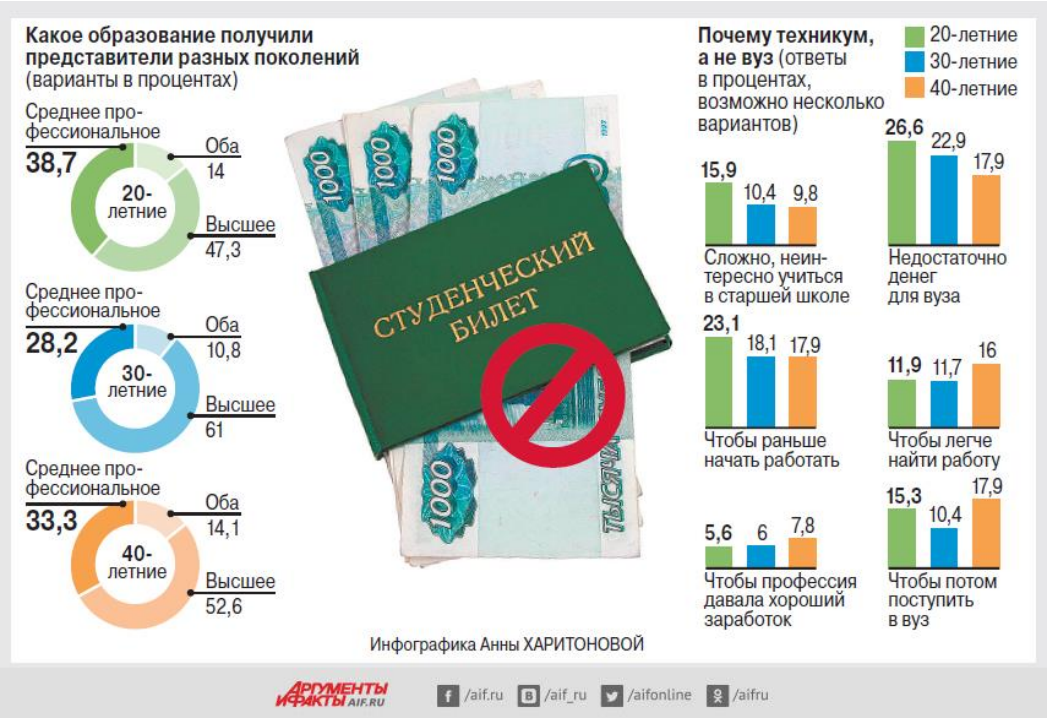

#### *Юлия Ильина, «Аргументы и Факты» от 13.12.2019.*

Воспользуйтесь текстом и представленной инфографикой и ответьте на вопросы.

1. Можно ли сделать на основе данных, приведённых в статье или в инфографике, следующие выводы?

*Отметьте «Можно» или «Нельзя» для каждого утверждения.* 

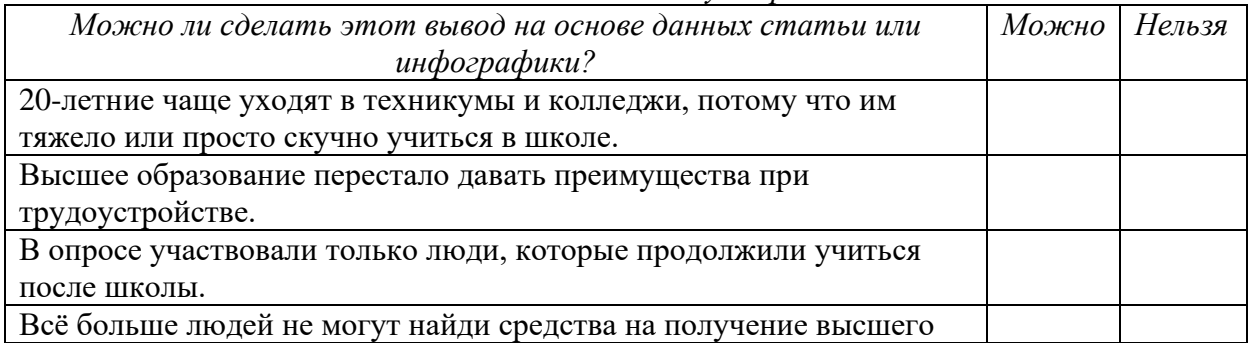

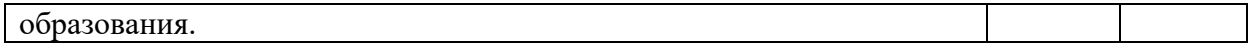

2. Какой процент двадцатилетних участников опроса, cудя по данным инфографики, имеют высшее образование? Отметьте один верный вариант ответа.

- А) 61,3 Б) 61,0 В) 47,3
- Г) 14,0

3. В последнем предложении статьи журналист утверждает: опрос подтвердил, что «спрос на высшее образование устойчиво падает». Какие данные опроса, приведённые в инфографике, НЕ согласуются с этим выводом? Отметьте один верный вариант ответа.

А) Данные об образовании, полученном 20-летними.

Б) Данные об образовании, полученном 30-летними.

В) Данные об образовании, полученном 40-летними.

Г) Данные о том, почему люди решают поступать в техникум, а не в вуз.

4. Какие сведения в статье взяты из статистики Министерства просвещения РФ? Отметьте все верные варианты ответа.

А) 10 лет назад вузы заканчивали более 60 % молодых россиян.

Б) Половина российских школьников после 9 класса уходят из школ, чтобы поступить в колледж или техникум.

В) Из тех, кто закончил 11 классов, большинство сегодня идут в вузы.

Г) В Москве, Ивановской и Свердловской области снижается спрос на высшее образование.

5. Какие причины, судя по данным инфографики, чаще всего и реже всего заставляют представителей разных поколений (от 20- до 40-летних) поступать в техникум, а не в вуз? Выберите нужные варианты ответа справа.

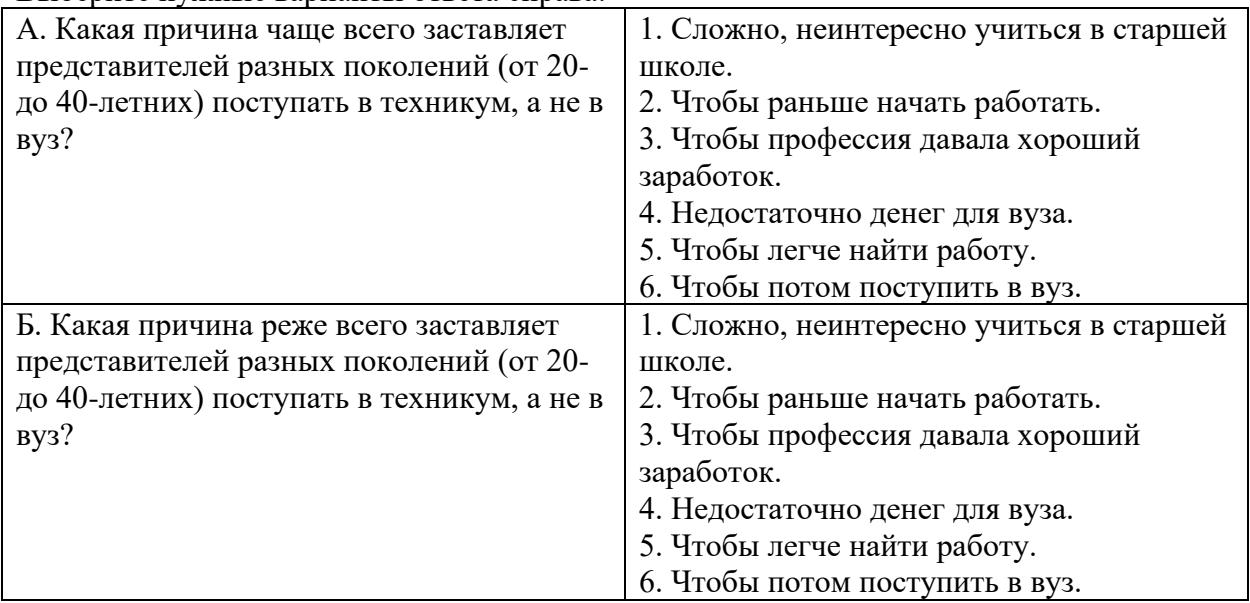

Ключ к практическому заданию:

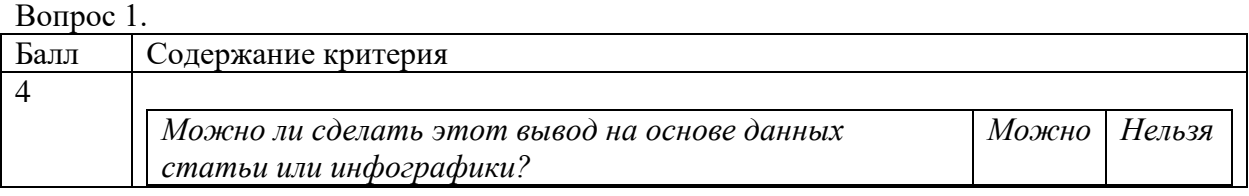

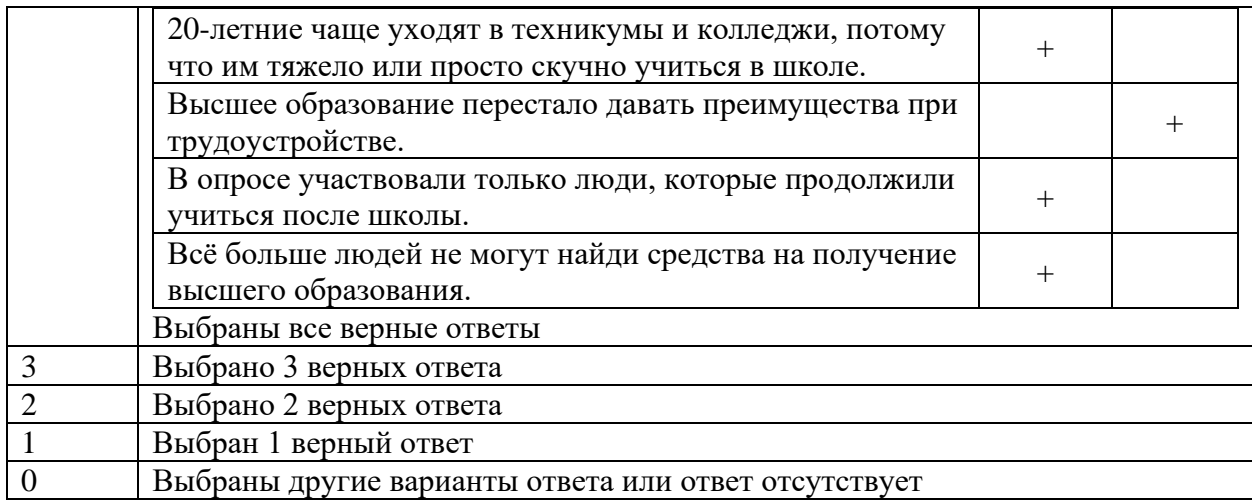

# Вопрос 2.

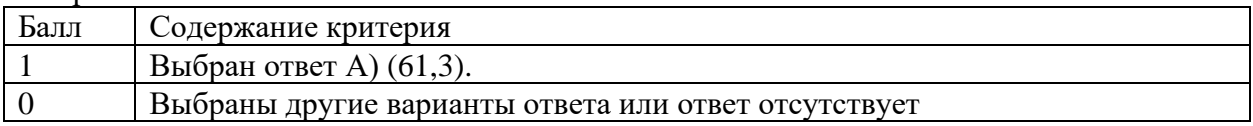

### Вопрос 3.

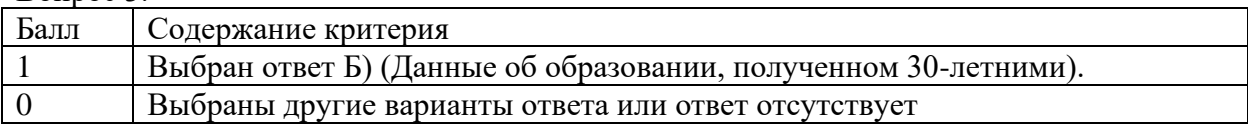

# Вопрос 4.

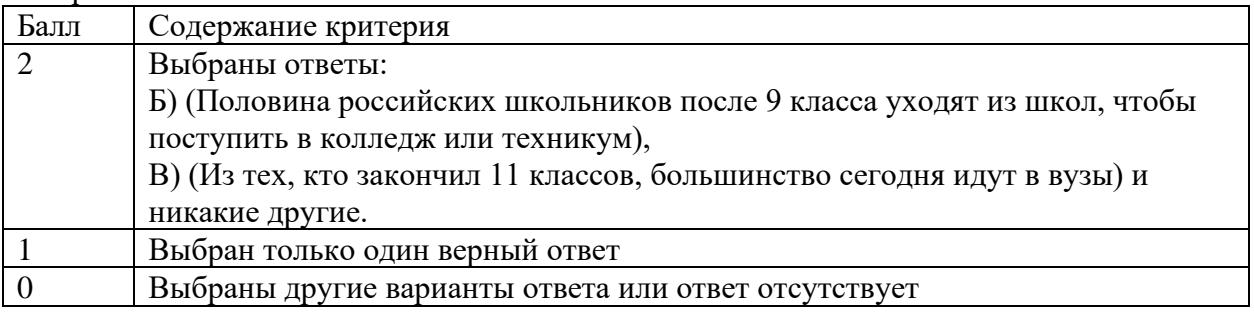

# Вопрос 5.

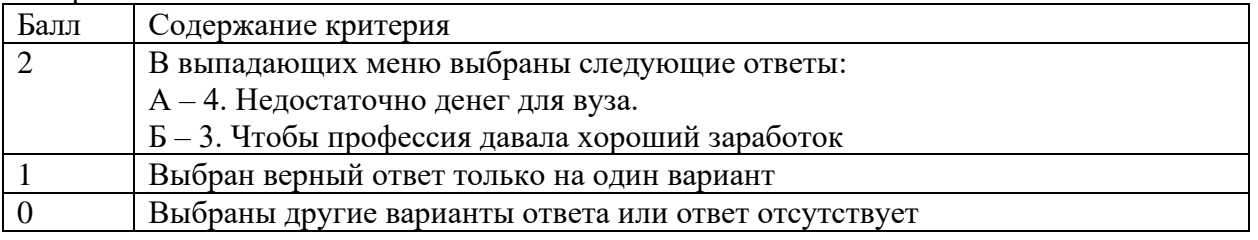

Задания для проверки компетенции и индикаторов достижения компетенции: ОПК 2: ИОПК 2.3

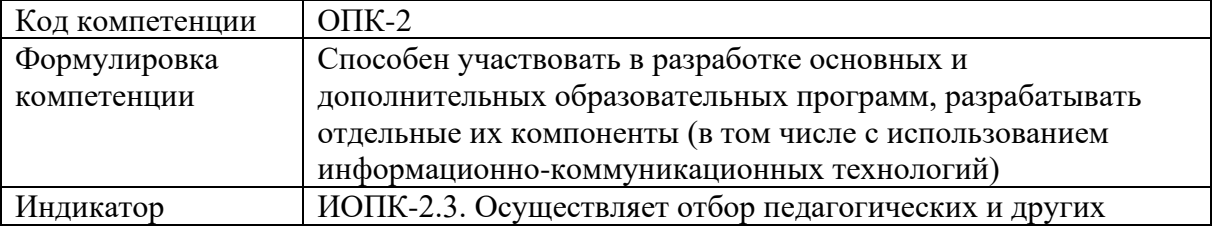

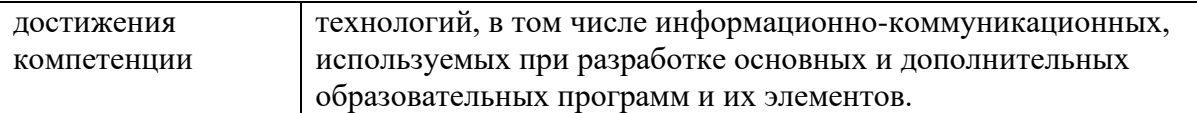

Практическое задание: Выясните, какие инструментальные средства для разработки электронных образовательных ресурсов вам известны. Укажите эти инструментальные средства. Кратко опишите не менее трех из них, оценив возможности этих инструментальных средств. Результаты оценки оформите в виде электронной таблицы, указав в ней качественные и количественные параметры характеристик средств для разработки образовательных ресурсов.

Ключ к практическому заданию

Выясните, какие инструментальные средства для разработки электронных образовательных ресурсов вам известны. Укажите эти инструментальные средства.

- 1. Служба "Mail.ru / Яндекс.Диск / Google"
- 2. Пакет программ MS Office
- 3. Графический редактор GIMP
- 4. Текстовый редактор «Блокнот»
- 5. Текстовый редактор WordPad
- 6. Язык HTML
- 7. Пакет графических программ Inkscape
- 8. Редактор 3D-графики Maya
- 9. Редактор 3D-графики Blender

Задания для проверки компетенции и индикаторов достижения компетенции: ОПК-9: ИОПК -9.1, ИОПК-9.2.

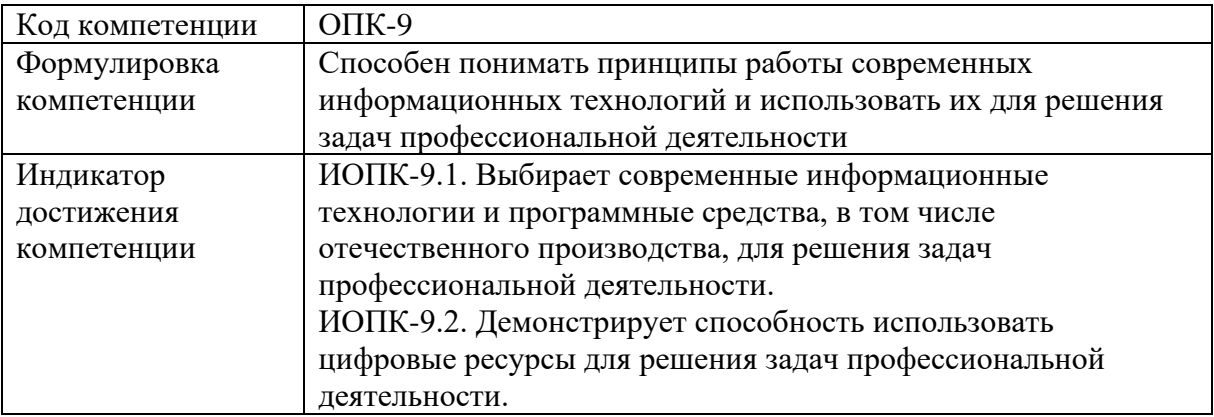

Практическое задание 1.

Дан фрагмент электронной таблицы. Из ячейки **B3** в ячейку **A4** была скопирована формула. При копировании адреса ячеек в формуле автоматически изменились.

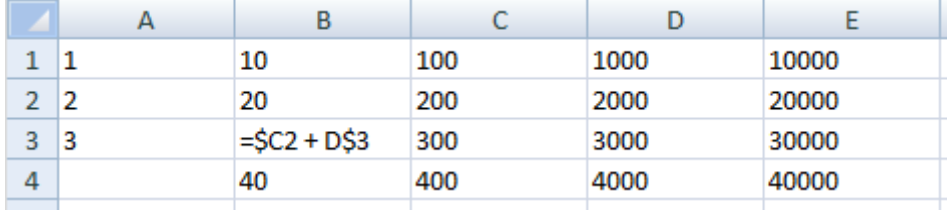

*Каким стало числовое значение формулы в ячейке A4?*

Ключ к практическому заданию 1: 600.

Практическое задание 2.

Создайте таблицу, состоящую из столбцов: ФИО, образовательное учреждение, пол м/ж, хобби, любимый предмет.

Ключ к практическому заданию 2:

Таблица создаётся в любом программном средстве: текстовый редактор, электронные таблицы, среда разработки презентаций и т.п.

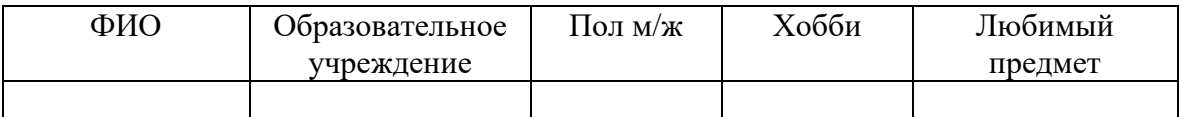

### Критерии оценивания:

Каждый индикатор достижения компетенции оценивается в 10 баллов:

- Тестовое задание оценивается в 10 баллов (ответ на вопрос теста стоит 0 или 2 балла);
- Задания на соответствие оцениваются в 10 баллов (каждое оценивается 0-5 баллов)
	- − 5 баллов полностью правильно найденные соответствия;
	- − 4 балла три правильных соответствия;
	- − 3 балла два правильных соответствия;
	- − 2 балла одно правильно соответствие;
	- − 1 балл отсутствие правильных соответствий;
	- − 0 баллов не приступал к выполнению задания;
- Каждое практическое задание оценивается в 10 баллов:
	- − 10 баллов студент правильно выполнил предложенные задания на основе изученной теории, методов, приемов, технологий;
	- − 8 баллов студент способен применять полученные теоретические знания в практической деятельности, решать типичные задачи на основе воспроизведения стандартных алгоритмов, при выполнении заданий допускает незначительные ошибки;
	- − 6 баллов **-** при выполнении задания допущены грубые ошибки;
	- − 0 баллов студент не выполнил задание.

Оценка зависит от процента выполнения всех заданий.

### **Шкала оценивания сформированности компетенции и индикаторов достижения компетенции**

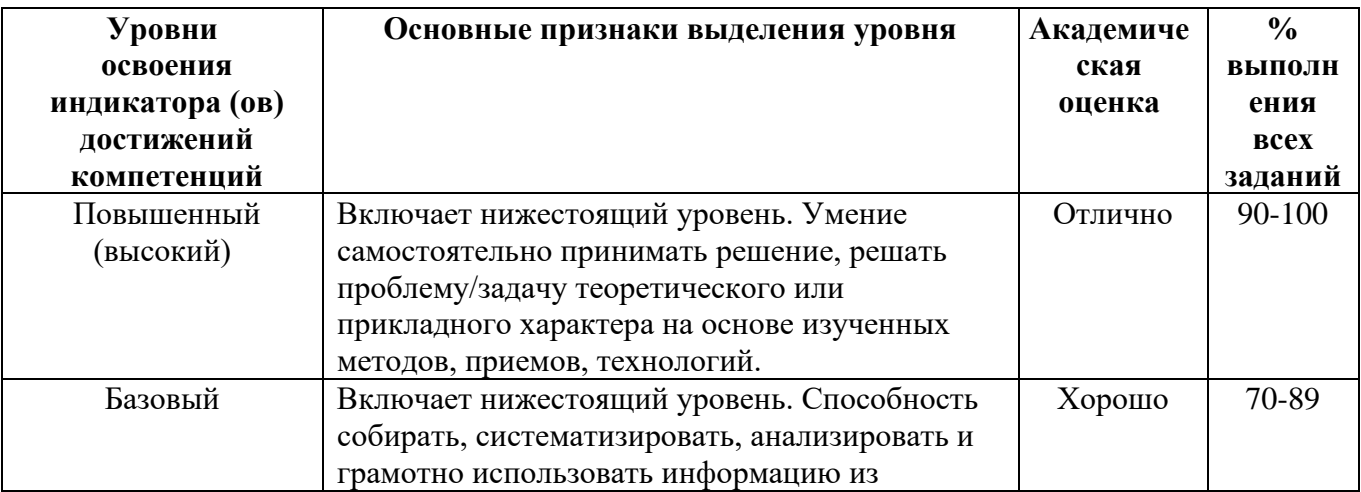

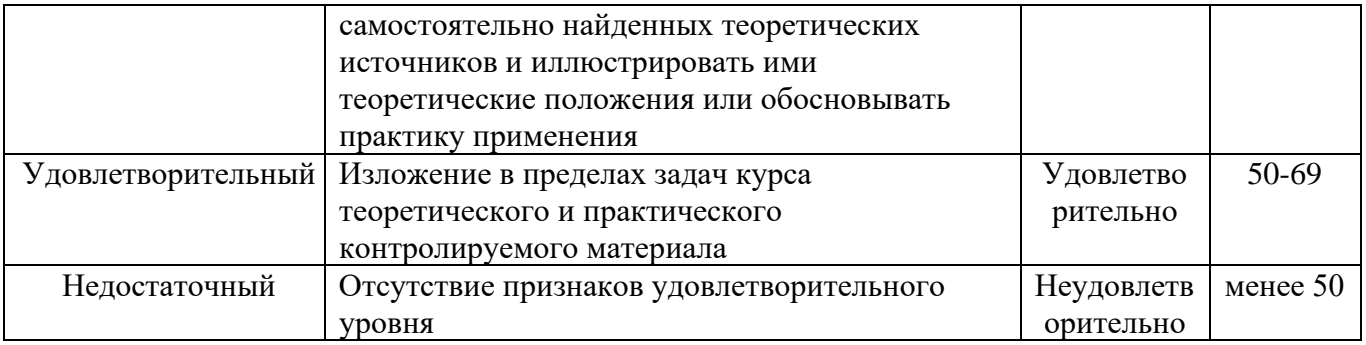

Считать, что положительные результаты поститогового контроля свидетельствуют об успешном процессе формирования компетенции (ий) и индикатора (ов) достижения компетенции (ий) (этапа формирования компетенции). Если обучающийся получил оценку «неудовлетворительно», то считать компетенцию не сформированной на данном этапе. При получении оценок «удовлетворительно», «хорошо» или «отлично» считать, что проверяемая компетенция сформирована на достаточном уровне.

Методические указания для проверки остаточных знаний

- 1. Сроки проведения процедуры оценивания: по графику деканата.
- 2. Сбор, обработка и оценивание результатов поститогового контроля проводится преподавателем по распоряжению деканата.
- 3. Предъявление результатов оценивания осуществляется в течение недели после проведения контрольного мероприятия, оформляется в виде отчета и хранится в деканате в течение всего срока обучения обучающегося.